# The influence of phylogeny and life history strategies on adult telomere lengths among bird species - supp1 - TEL

# 09/03/2020

# **Contents**

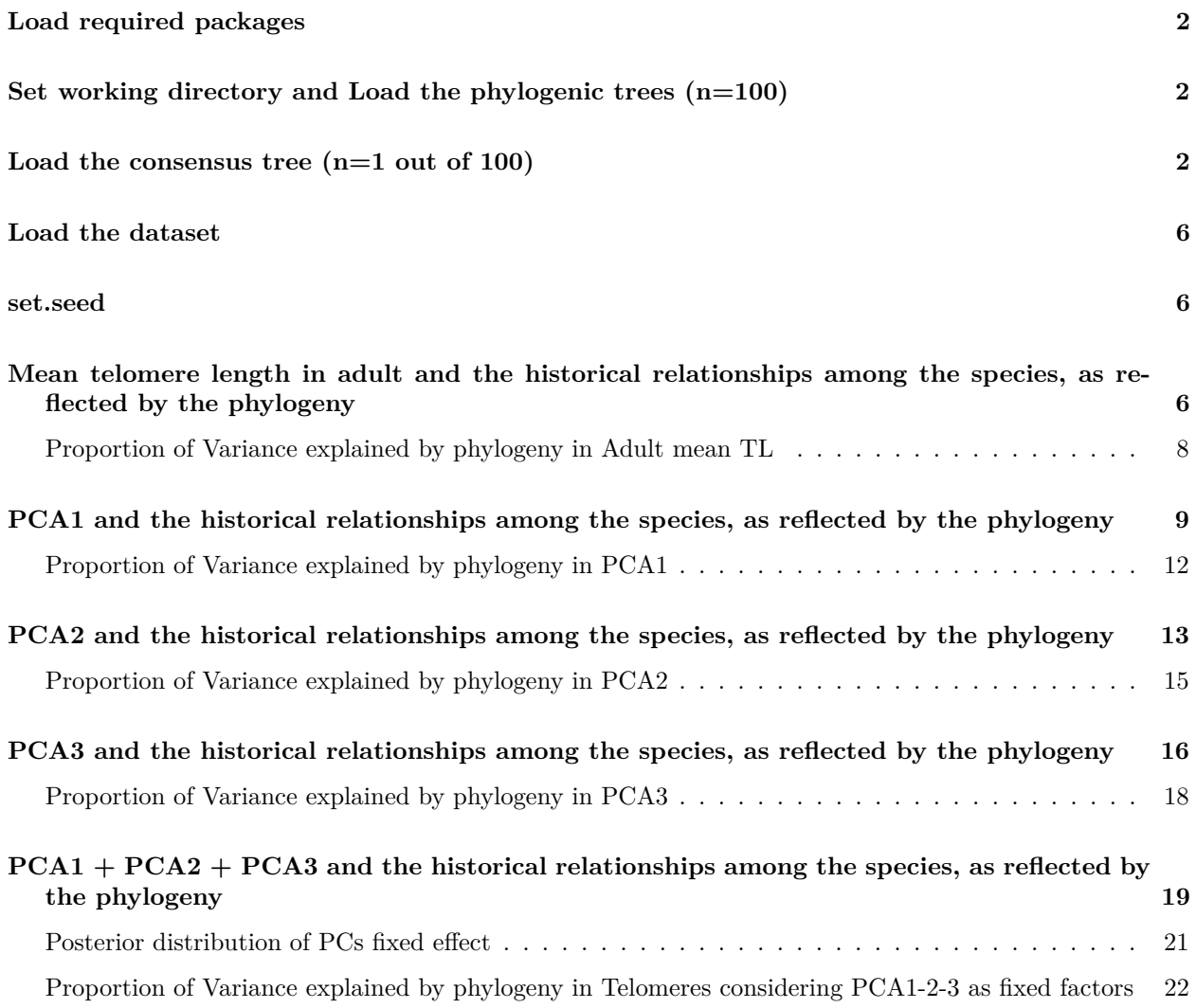

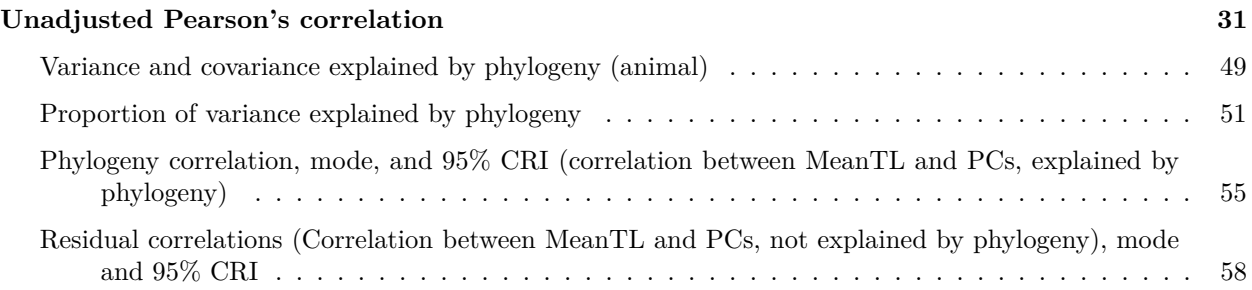

## <span id="page-1-0"></span>**Load required packages**

```
library(ape)
library(apTreeshape)
library(caper)
library(MCMCglmm)
library(phytools)
library(sjPlot)
library(stargazer)
library(dplyr)
library(ggplot2)
```
## <span id="page-1-1"></span>**Set working directory and Load the phylogenic trees (n=100)**

<span id="page-1-2"></span>**Load the consensus tree (n=1 out of 100)**

```
library(ape)
Bird.phylo<-read.tree("/home/quentin/Documents/disque D/collab/FC/meta-analyse-review/2020-06-12/consen
Bird.phylo
##
## Phylogenetic tree with 53 tips and 48 internal nodes.
##
## Tip labels:
## Macronectes_halli, Macronectes_giganteus, Fulmarus_glacialis, Calonectris_diomedea, Diomedea_exulan
##
## Rooted; includes branch lengths.
str(Bird.phylo)
## List of 4
## $ edge : int [1:100, 1:2] 54 55 56 57 58 59 60 61 62 62 ...
## $ edge.length: num [1:100] 0.0962 0.4615 0.2308 0.0769 0.0385 ...
## $ Nnode : int 48
## $ tip.label : chr [1:53] "Macronectes_halli" "Macronectes_giganteus" "Fulmarus_glacialis" "Calonec
## - attr(*, "class")= chr "phylo"
## - attr(*, "order")= chr "cladewise"
```
#### **names**(Bird.phylo)

#### ## [1] "edge" "edge.length" "Nnode" "tip.label"

**plot**(Bird.phylo,cex=0.5) **tiplabels**(cex=0.25) **nodelabels**(cex=0.25) **edgelabels**(cex=0.25)

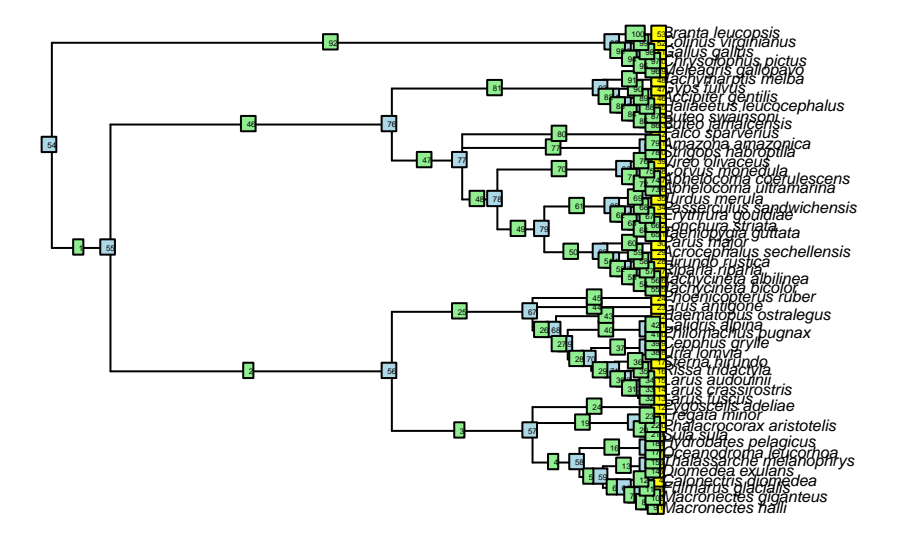

**summary**(Bird.phylo)

```
##
## Phylogenetic tree: Bird.phylo
##
## Number of tips: 53
## Number of nodes: 48
    Branch lengths:
## mean: 0.07980769
## variance: 0.01540834
## distribution summary:
## Min. 1st Qu. Median 3rd Qu. Max.
## 0.01923077 0.01923077 0.03846154 0.07692308 0.92307692
## No root edge.
## First ten tip labels: Macronectes_halli
```
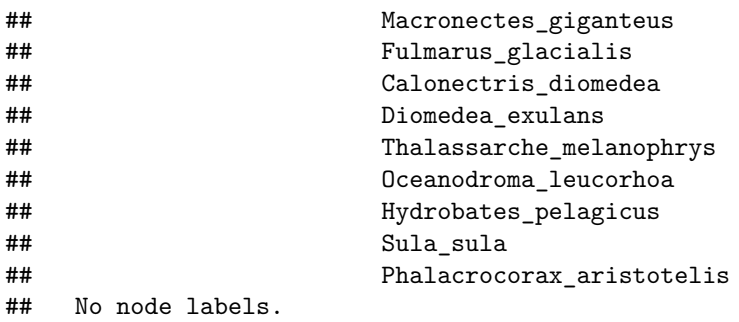

check.species <- **function**(x) {**any**(x**==**Bird.phylo**\$**tip.label)} **print**(check.species)

## function(x) {any(x==Bird.phylo\$tip.label)}

**is.ultrametric**(Bird.phylo)

## [1] TRUE

**plot**(Bird.phylo,no.margin=TRUE,edge.width=2,cex=0.7)

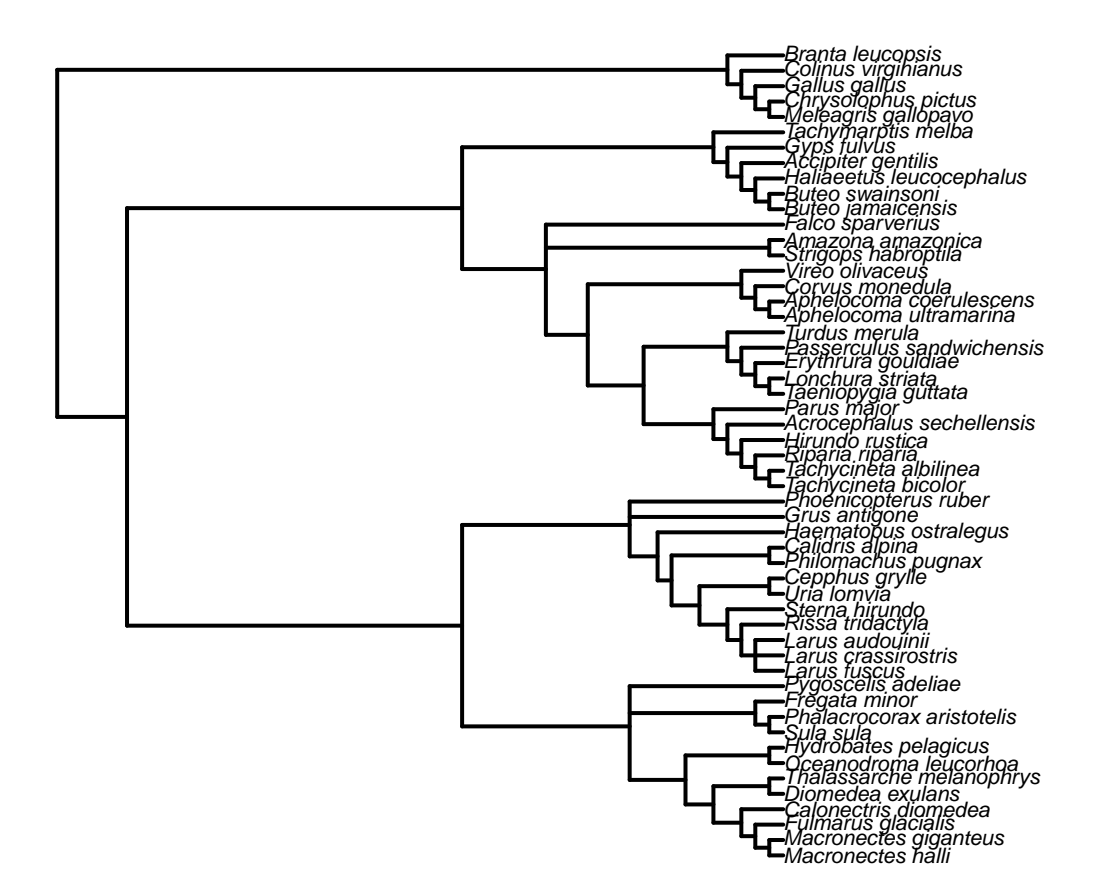

**str**(Bird.phylo)

```
## List of 4
## $ edge : int [1:100, 1:2] 54 55 56 57 58 59 60 61 62 62 ...
## $ edge.length: num [1:100] 0.0962 0.4615 0.2308 0.0769 0.0385 ...
## $ Nnode : int 48
## $ tip.label : chr [1:53] "Macronectes_halli" "Macronectes_giganteus" "Fulmarus_glacialis" "Calonec
## - attr(*, "class")= chr "phylo"
## - attr(*, "order")= chr "cladewise"
summary(Bird.phylo)
##
## Phylogenetic tree: Bird.phylo
##
## Number of tips: 53
## Number of nodes: 48
## Branch lengths:
## mean: 0.07980769
## variance: 0.01540834
## distribution summary:
## Min. 1st Qu. Median 3rd Qu. Max.
## 0.01923077 0.01923077 0.03846154 0.07692308 0.92307692
## No root edge.
## First ten tip labels: Macronectes_halli
## Macronectes_giganteus
## Fulmarus_glacialis
## Calonectris_diomedea
## Diomedea_exulans
## Thalassarche_melanophrys
## Oceanodroma_leucorhoa
## Hydrobates_pelagicus
## Sula_sula
## Phalacrocorax_aristotelis
## No node labels.
IA <- inverseA(Bird.phylo, nodes = "TIPS")
IAasreml <- sm2asreml(IA$Ainv, IA$node.names)
summary(IAasreml)
## Row Column Ainverse
## Min. : 1.00 Min. : 1.00 Min. :-25.367524
## 1st Qu.:24.00 1st Qu.: 7.00 1st Qu.: -0.026630
## Median :35.00 Median :15.00 Median : -0.000968
## Mean :32.58 Mean :17.09 Mean : 0.441079
## 3rd Qu.:42.00 3rd Qu.:25.00 3rd Qu.: -0.000160
## Max. :53.00 Max. :53.00 Max. : 30.973672
```
#### <span id="page-5-0"></span>**Load the dataset**

```
Bird.data <- read.csv("/home/quentin/Documents/disque D/collab/FC/meta-analyse-review/2020-06-12/2020-1
Bird.data$animal<-Bird.data$Latin
Bird.data$Latin %in% Bird.phylo$tip.label
## [1] TRUE TRUE TRUE TRUE TRUE TRUE TRUE TRUE TRUE TRUE TRUE TRUE TRUE TRUE TRUE
## [16] TRUE TRUE TRUE TRUE TRUE TRUE TRUE TRUE TRUE TRUE TRUE TRUE TRUE TRUE TRUE
## [31] TRUE TRUE TRUE TRUE TRUE TRUE TRUE TRUE TRUE TRUE TRUE TRUE TRUE TRUE TRUE
## [46] TRUE TRUE TRUE TRUE TRUE TRUE TRUE TRUE
dim(Bird.data)
## [1] 53 64
set.seed
```
<span id="page-5-1"></span>**set.seed**(36849)

<span id="page-5-2"></span>**Mean telomere length in adult and the historical relationships among the species, as reflected by the phylogeny**

```
p.var1=var(Bird.data$Mean.telomere.adult)
prior1 <-list(G=list(G1=list(V=(diag(1)*0.2*p.var1),n=1)),
                     R=list(V=(0.8*p.var1),n=2))
set.seed(1)
m11.mcmc <- MCMCglmm(Mean.telomere.adult ~1, random = ~animal, mev=Bird.data$mev ,
                    data = Bird.data, prior=prior1,
                    pedigree = Bird.phylo, nitt = 105000, thin = 50, burnin = 5000,
                    pr = TRUE, p1 = TRUE, verbose = TRUE, DIC = TRUE)summary(m11.mcmc)
##
## Iterations = 5001:104951
## Thinning interval = 50
## Sample size = 2000
##
## DIC: 393.327
##
## G-structure: ~animal
##
## post.mean l-95% CI u-95% CI eff.samp
## animal 15.91 0.8529 49.39 1398
```

```
##
## R-structure: ~units
##
## post.mean l-95% CI u-95% CI eff.samp
## units 90.35 58.14 128.1 2000
##
## Location effects: Mean.telomere.adult ~ 1
##
## post.mean l-95% CI u-95% CI eff.samp pMCMC
## (Intercept) 14.030 8.928 18.690 2000 0.001 ***
## ---
## Signif. codes: 0 '***' 0.001 '**' 0.01 '*' 0.05 '.' 0.1 ' ' 1
par(mar=c(1,4,4,1))
```

```
plot(m11.mcmc)
```
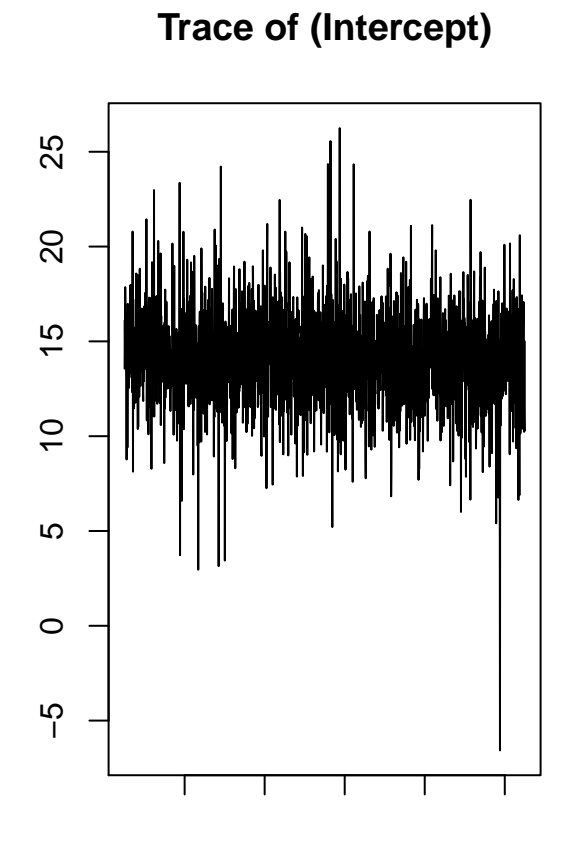

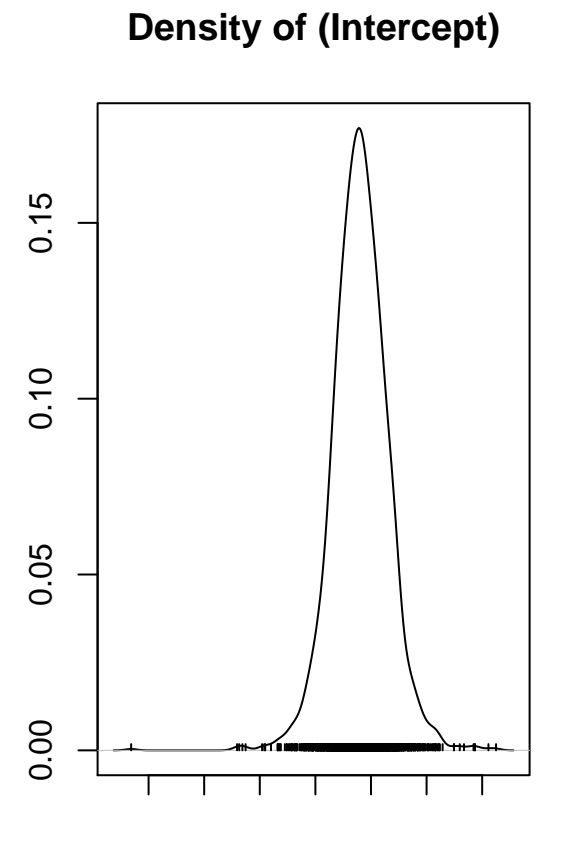

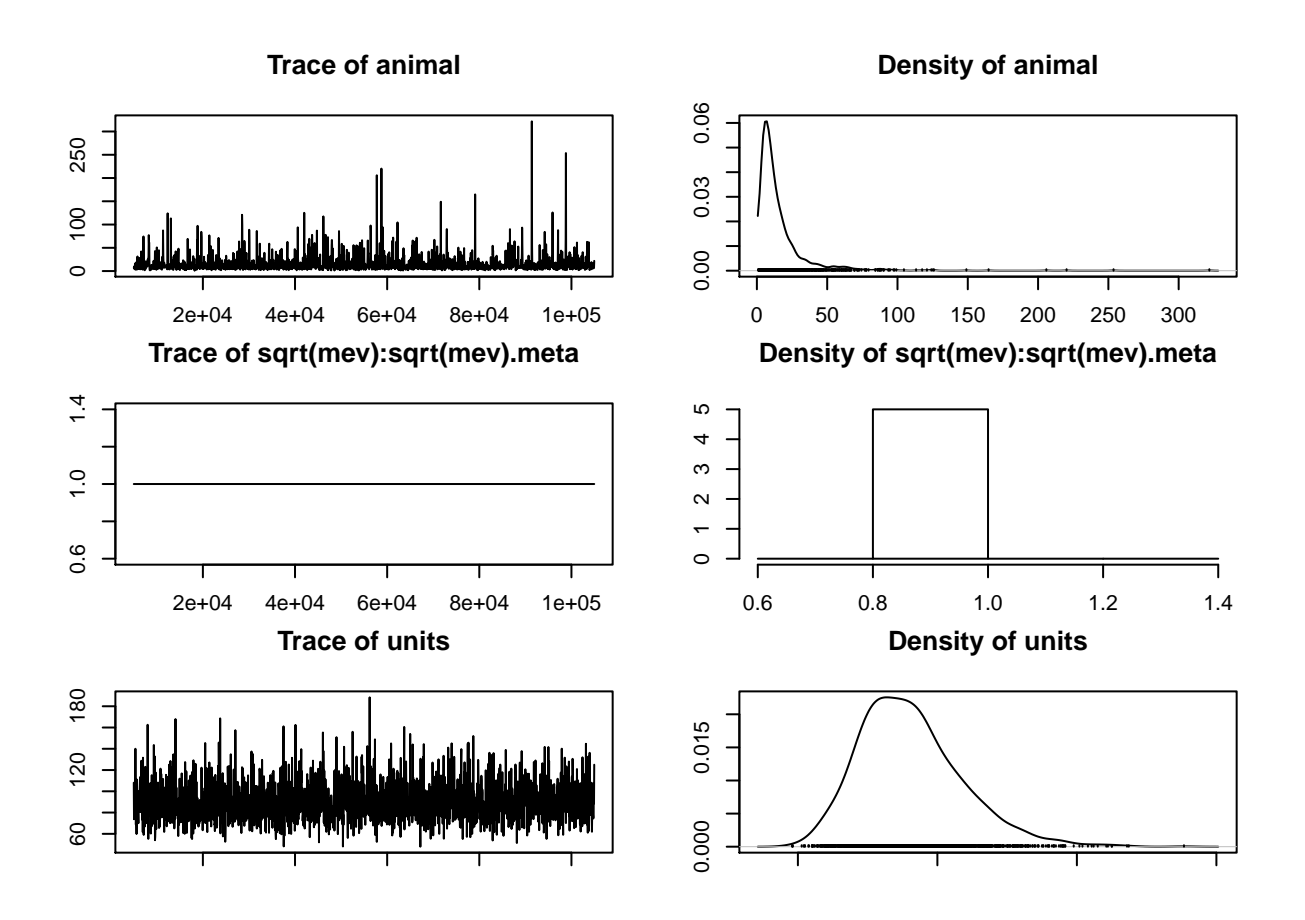

<span id="page-7-0"></span>**Proportion of Variance explained by phylogeny in Adult mean TL**

TL\_phylogeny<-m11.mcmc\$VCV[,'animal']/(m11.mcmc\$VCV[,'animal']+m11.mcmc\$VCV[,'units']+m11.mcmc\$VCV[,"sq **posterior.mode**(TL\_phylogeny) ## var1 ## 0.07397586 **effectiveSize**(TL\_phylogeny) ## var1 ## 1310.431 **HPDinterval**(TL\_phylogeny) ## lower upper

```
## var1 0.01350046 0.3744376
## attr(,"Probability")
## [1] 0.95
```

```
hist(TL_phylogeny, breaks=15)
abline(v=posterior.mode((TL_phylogeny)), col="red")
abline(v=median((TL_phylogeny)), col="blue")
abline(v=mean((TL_phylogeny)), col="green")
```
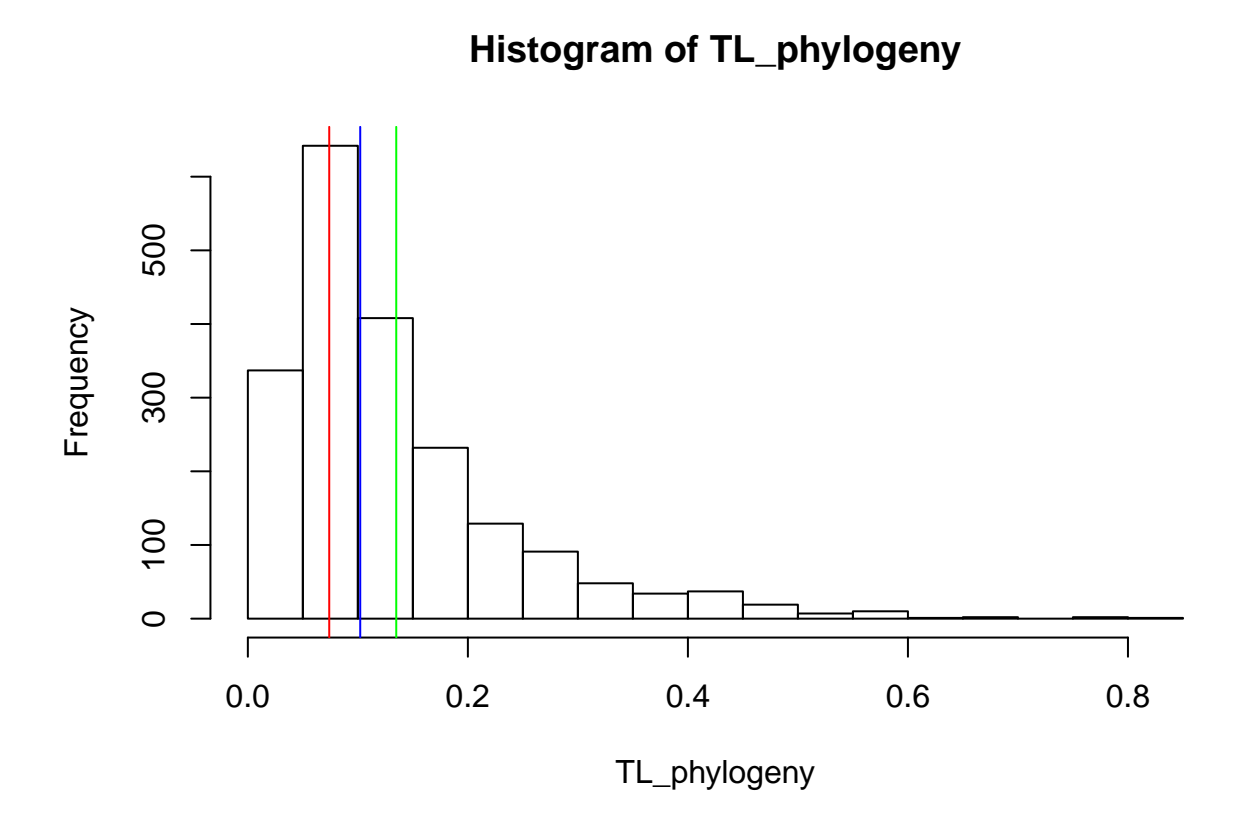

# <span id="page-8-0"></span>**PCA1 and the historical relationships among the species, as reflected by the phylogeny**

#defining priors This first line specifies the dependent variable, cbind(PCA1, PCA2), and the fixed effects, -1 + trait + Modality. The term trait is not part of the original data set– rather, it's a reserved term in the MCMCglmm package. trait comes from phylogenetics, where the dependent variable is some observed trait in an organism. For our purposes, including the trait term tells the model to estimate an intercept for each of the observed outcomes. We follow the advice from the tutorial and enter this as -1 + trait. This guarantees an intercept for each non-baseline level of the outcome, rather than an overall intercept term with an offset for k-2 levels.

```
p.var1=var(Bird.data$PCA1)
prior1 <-list(G=list(G1=list(V=(diag(1)*0.2*p.var1),n=1)),
                      R=list(V=(0.8*p.var1),n=2))
```
The above specifies uninformative priors where most weight is divided such that 20% of the variance in each trait is placed on the between-subject level and the remaining on the residual variance. Those are non informative priors, but still we excpect that there is more variation between individual/species, that within. As always in Bayesian analysis, one needs to verify that prior specifications do not determine the result by evaluating the sensitivity of inferences to different priors.

**set.seed**(1) m22.mcmc <-MCMCglmm(PCA1 ~ 1, random = ~animal, mev=Bird.data\$mev, data = Bird.data, prior=prior1,fam **summary**(m22.mcmc) ## ## Iterations = 5001:104951 ## Thinning interval = 50 ## Sample size = 2000 ## ## DIC: 206.9867 ## ## G-structure: ~animal ## ## post.mean l-95% CI u-95% CI eff.samp ## animal 10.37 1.644 21.4 1942 ## ## R-structure: ~units ## ## post.mean l-95% CI u-95% CI eff.samp ## units 2.3 0.9158 3.945 1978 ##

## ## post.mean l-95% CI u-95% CI eff.samp pMCMC ## (Intercept) 0.1518 -3.0162 3.5963 2000 0.925

> **par**(mar=**c**(1,4,4,1)) **plot**(m22.mcmc)

## Location effects: PCA1 ~ 1

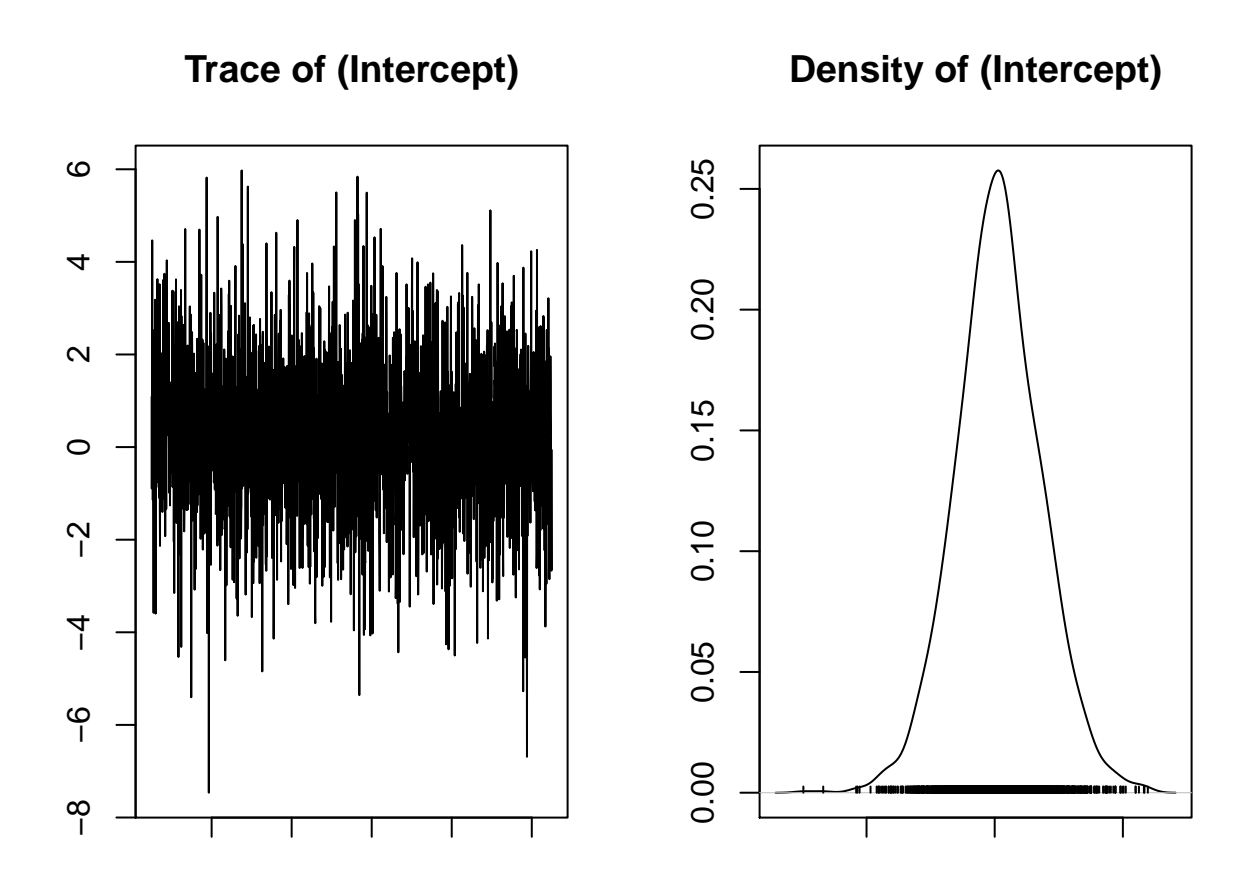

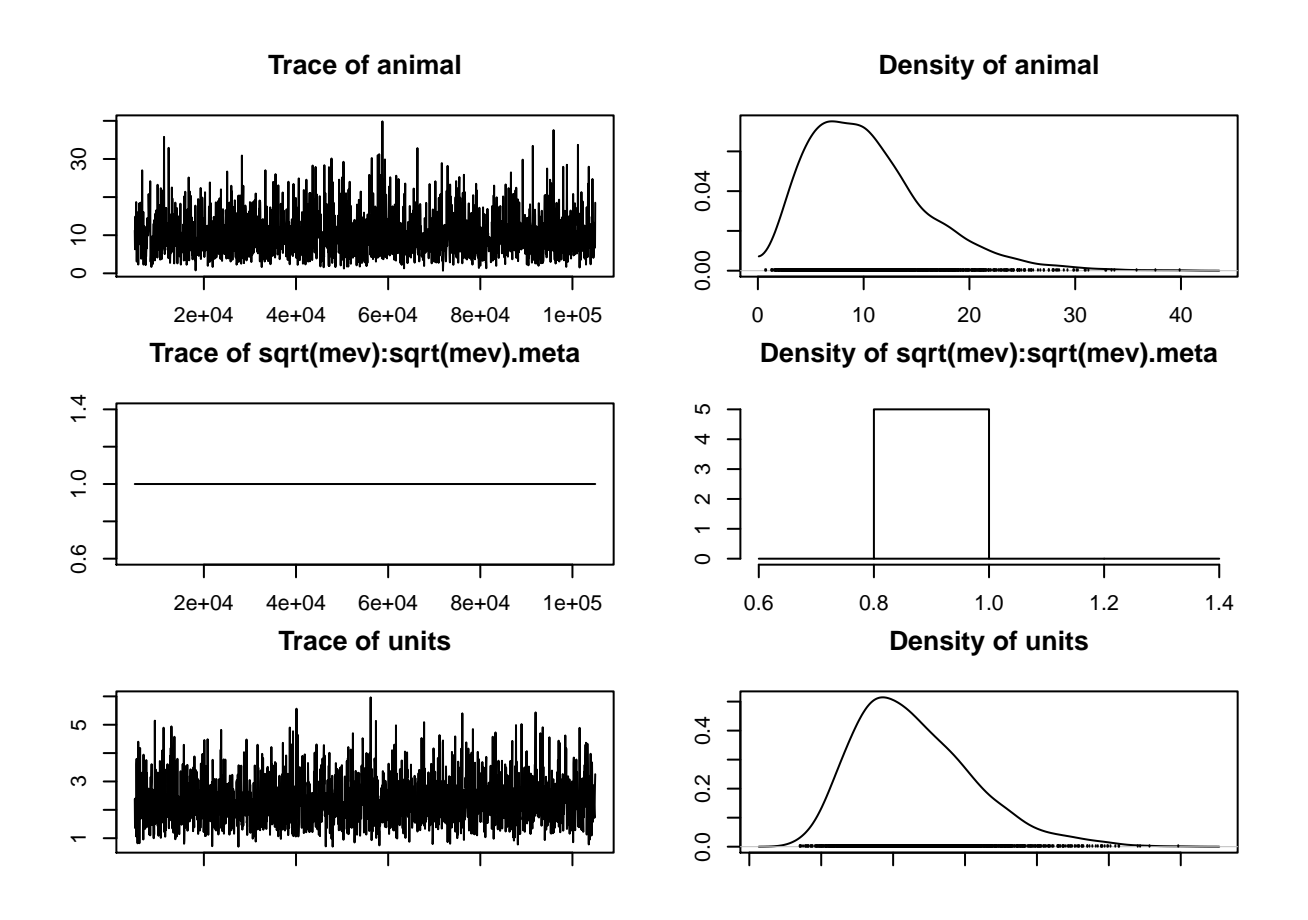

<span id="page-11-0"></span>**Proportion of Variance explained by phylogeny in PCA1**

PCA1\_phylogeny<-m22.mcmc\$VCV[,'animal']/(m22.mcmc\$VCV[,'animal']+m22.mcmc\$VCV[,'units']+m22.mcmc\$VCV[," **posterior.mode**(PCA1\_phylogeny) ## var1 ## 0.8032231 **effectiveSize**(PCA1\_phylogeny) ## var1 ## 1833.804 **HPDinterval**(PCA1\_phylogeny)

## lower upper ## var1 0.3990639 0.9202694 ## attr(,"Probability") ## [1] 0.95

```
hist(PCA1_phylogeny, breaks=15)
abline(v=posterior.mode((PCA1_phylogeny)), col="red")
abline(v=median((PCA1_phylogeny)), col="blue")
abline(v=mean((PCA1_phylogeny)), col="green")
```
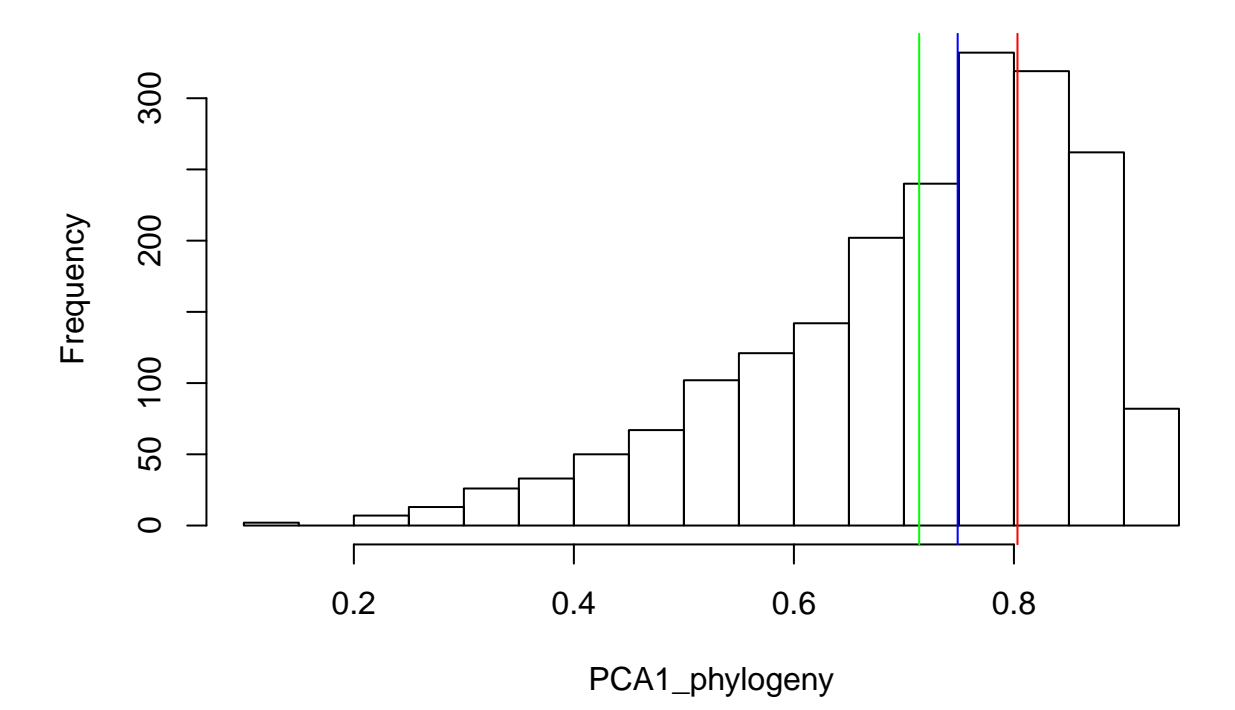

**Histogram of PCA1\_phylogeny**

<span id="page-12-0"></span>**PCA2 and the historical relationships among the species, as reflected by the phylogeny**

```
p.var1=var(Bird.data$PCA2)
prior1 <-list(G=list(G1=list(V=(diag(1)*0.2*p.var1),n=1)),
                      R=list(V=(0.8*p.var1),n=2))
set.seed(1)
m33.mcmc <- MCMCglmm(PCA2 ~ 1, random = ~animal , mev=Bird.data$mev , data = Bird.data,
                    family=c("gaussian"), prior=prior1, pedigree = Bird.phylo, nitt = 105000, thin = 50,
                     burnin = 5000, pr = TRUE, pl = TRUE, verbose = TRUE, DIC = TRUE)
```
**summary**(m33.mcmc)

## ## Iterations = 5001:104951 ## Thinning interval = 50

```
## Sample size = 2000
##
## DIC: 117.4362
##
## G-structure: ~animal
##
## post.mean l-95% CI u-95% CI eff.samp
## animal 1.439 0.251 3.033 2000
##
## R-structure: ~units
##
## post.mean l-95% CI u-95% CI eff.samp
## units 0.3931 0.1797 0.6661 2000
##
## Location effects: PCA2 ~ 1
##
## post.mean l-95% CI u-95% CI eff.samp pMCMC
## (Intercept) 0.4437 -0.8149 1.6801 3583 0.458
par(mar=c(1,4,4,1))
```

```
plot(m33.mcmc)
```
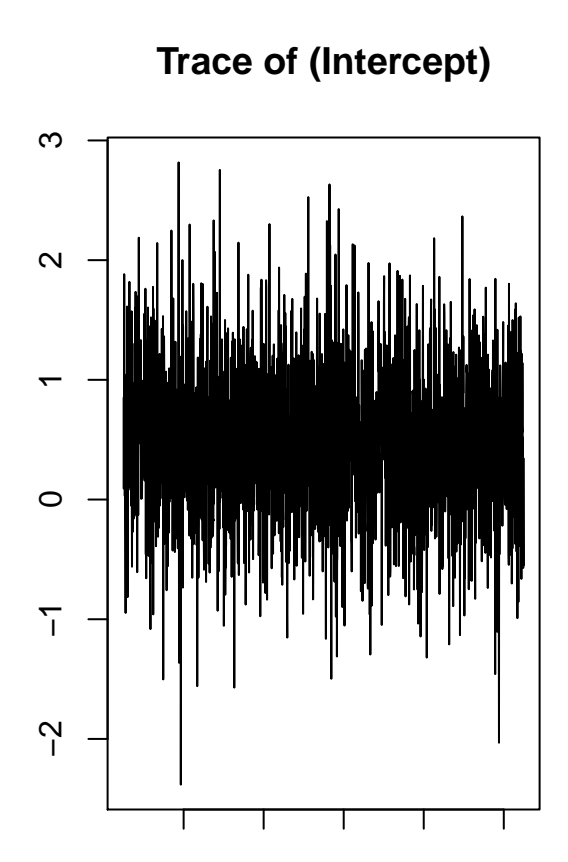

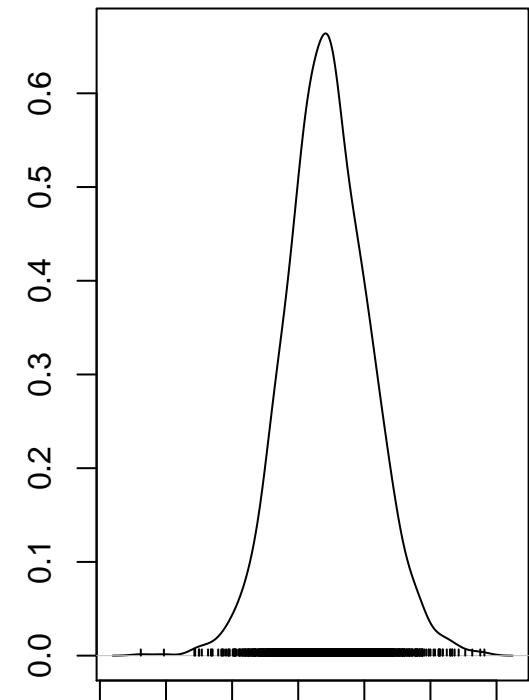

**Density of (Intercept)**

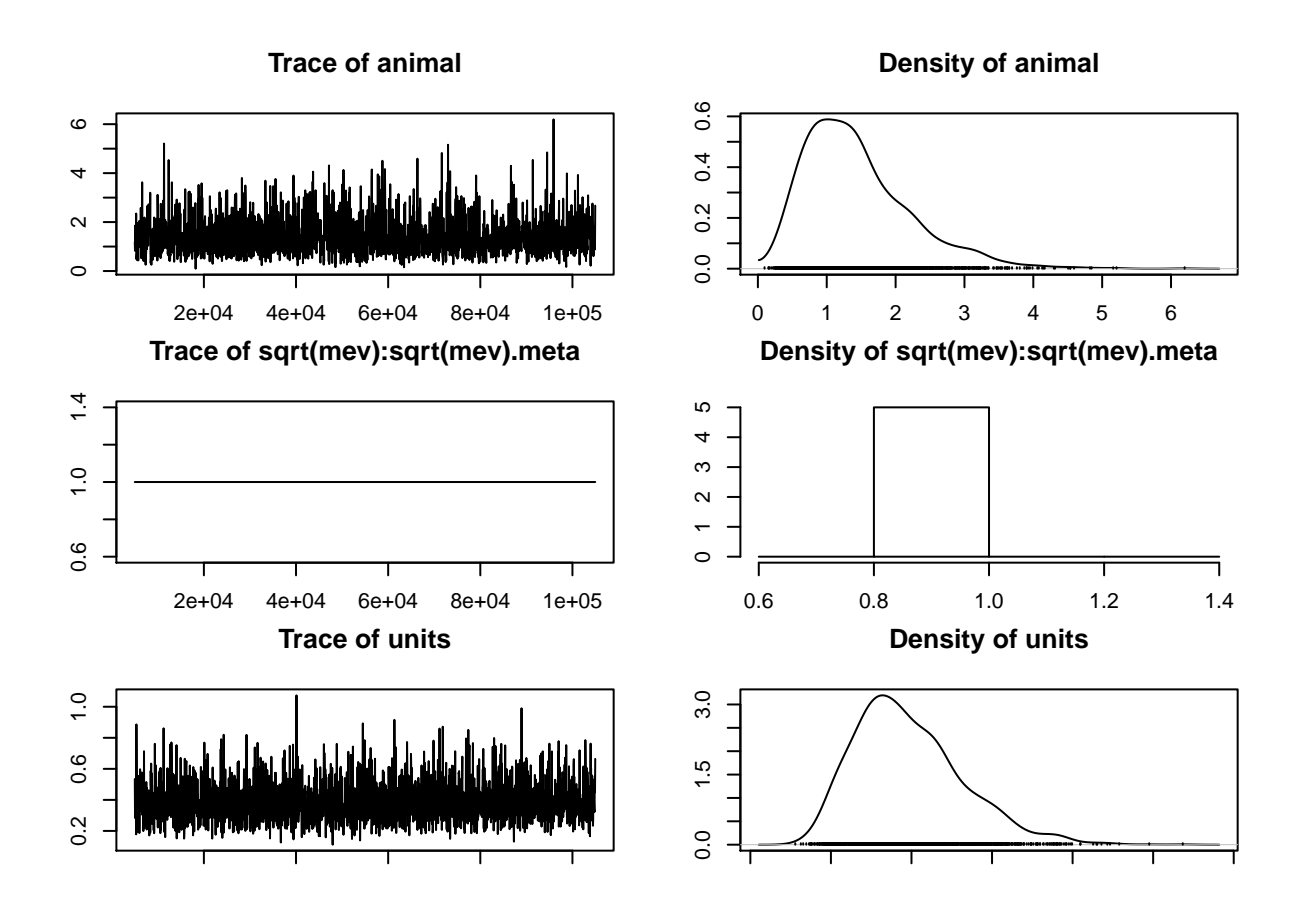

<span id="page-14-0"></span>**Proportion of Variance explained by phylogeny in PCA2**

PCA2\_phylogeny<-m33.mcmc\$VCV[,'animal']/(m33.mcmc\$VCV[,'animal']+m33.mcmc\$VCV[,'units']+m33.mcmc\$VCV[," **posterior.mode**(PCA2\_phylogeny) ## var1 ## 0.4623099 **effectiveSize**(PCA2\_phylogeny) ## var1 ## 2000

**HPDinterval**(PCA2\_phylogeny)

## lower upper ## var1 0.2038243 0.7227777 ## attr(,"Probability") ## [1] 0.95

```
hist(PCA2_phylogeny, breaks=15)
abline(v=posterior.mode((PCA2_phylogeny)), col="red")
abline(v=median((PCA2_phylogeny)), col="blue")
abline(v=mean((PCA2_phylogeny)), col="green")
```
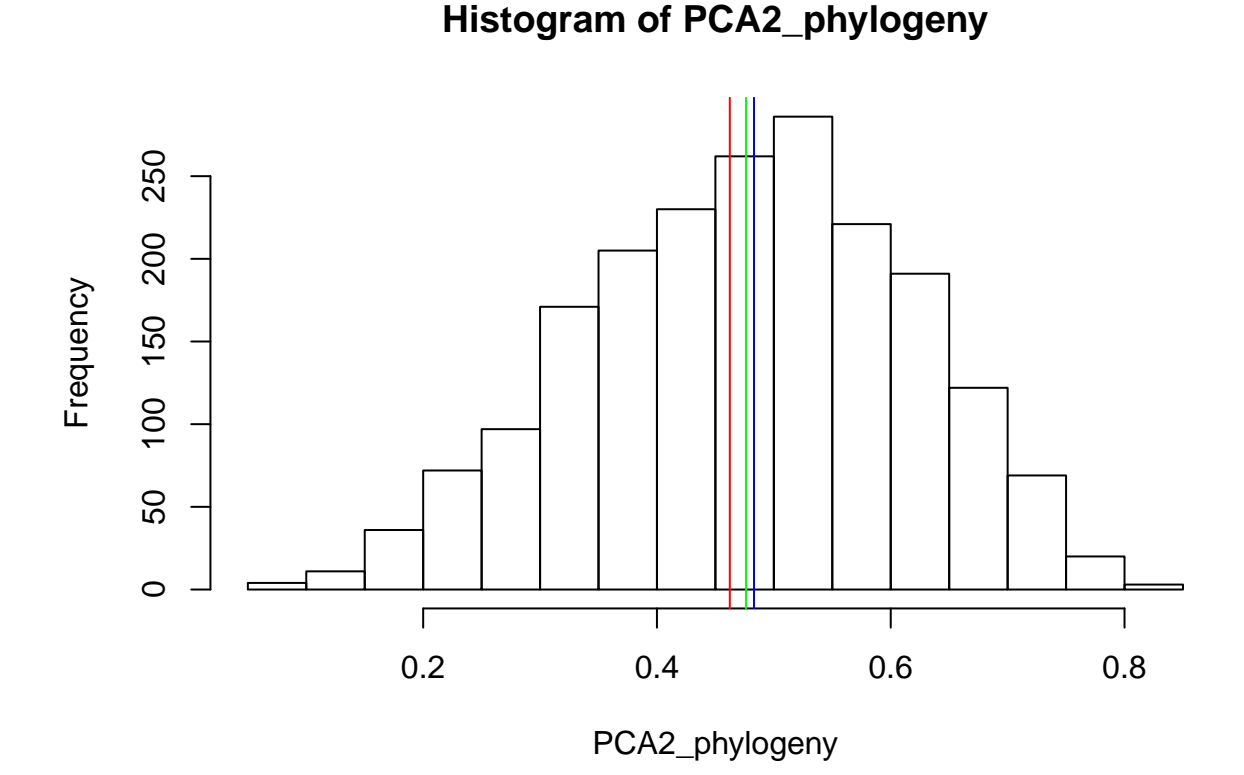

<span id="page-15-0"></span>**PCA3 and the historical relationships among the species, as reflected by the phylogeny**

```
p.var1=var(Bird.data$PCA3)
prior1 <-list(G=list(G1=list(V=(diag(1)*0.2*p.var1),n=1)),
                      R=list(V=(0.8*p.var1),n=2))
set.seed(1)
m44.mcmc <- MCMCglmm(PCA3 ~ 1, random = ~animal, mev=Bird.data$mev, data = Bird.data,
                     prior=prior1,
                     family=c("gaussian"), pedigree = Bird.phylo, nitt = 105000, thin = 50,
                     burnin = 5000, pr = TRUE, pl = TRUE, verbose = TRUE, DIC = TRUE)
```

```
summary(m44.mcmc)
```

```
## Iterations = 5001:104951
## Thinning interval = 50
## Sample size = 2000
##
## DIC: 153.7216
##
## G-structure: ~animal
##
## post.mean l-95% CI u-95% CI eff.samp
## animal 0.3952 0.01604 1.411 1144
##
## R-structure: ~units
##
## post.mean l-95% CI u-95% CI eff.samp
## units 0.8621 0.4621 1.286 1777
##
## Location effects: PCA3 ~ 1
##
## post.mean l-95% CI u-95% CI eff.samp pMCMC
## (Intercept) 0.03394 -0.65944 0.77686 2000 0.941
par(mar=c(1,4,4,1))
```

```
plot(m44.mcmc)
```
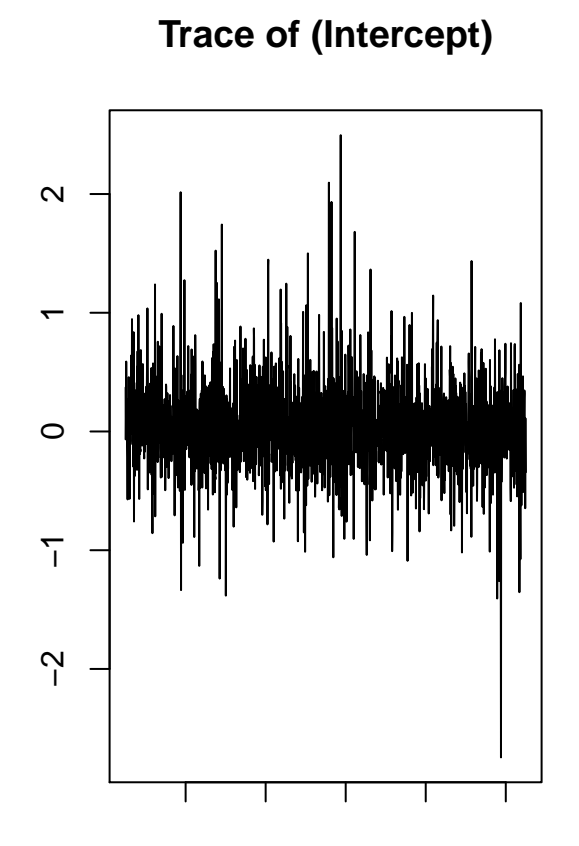

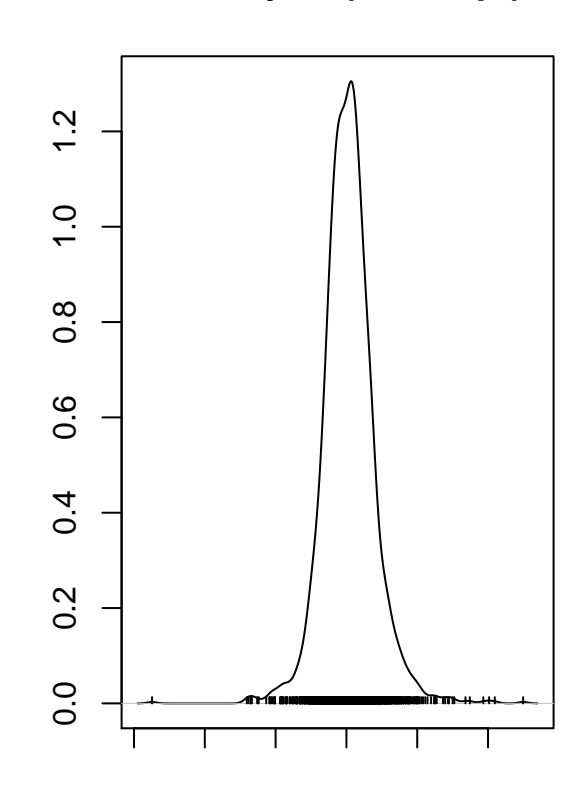

# **Density of (Intercept)**

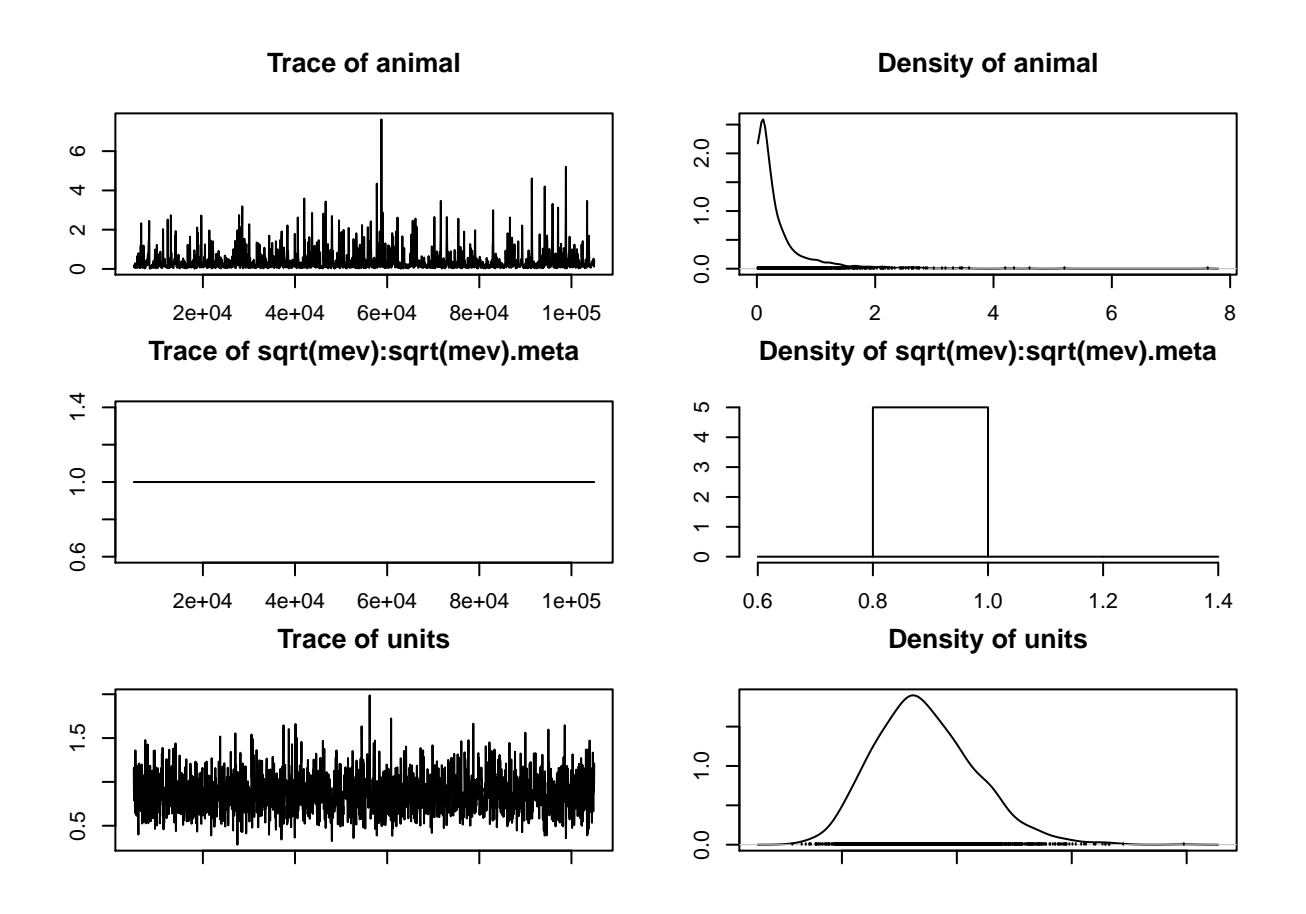

<span id="page-17-0"></span>**Proportion of Variance explained by phylogeny in PCA3**

PCA3\_phylogeny<-m44.mcmc\$VCV[,'animal']/(m44.mcmc\$VCV[,'animal']+m44.mcmc\$VCV[,'units']+m44.mcmc\$VCV[," **posterior.mode**(PCA3\_phylogeny) ## var1 ## 0.04244583 **effectiveSize**(PCA3\_phylogeny) ## var1 ## 945.583

**HPDinterval**(PCA3\_phylogeny)

## lower upper ## var1 0.00757482 0.464313 ## attr(,"Probability") ## [1] 0.95

```
hist(PCA3_phylogeny, breaks=15)
abline(v=posterior.mode((PCA3_phylogeny)), col="red")
abline(v=median((PCA3_phylogeny)), col="blue")
abline(v=mean((PCA3_phylogeny)), col="green")
```
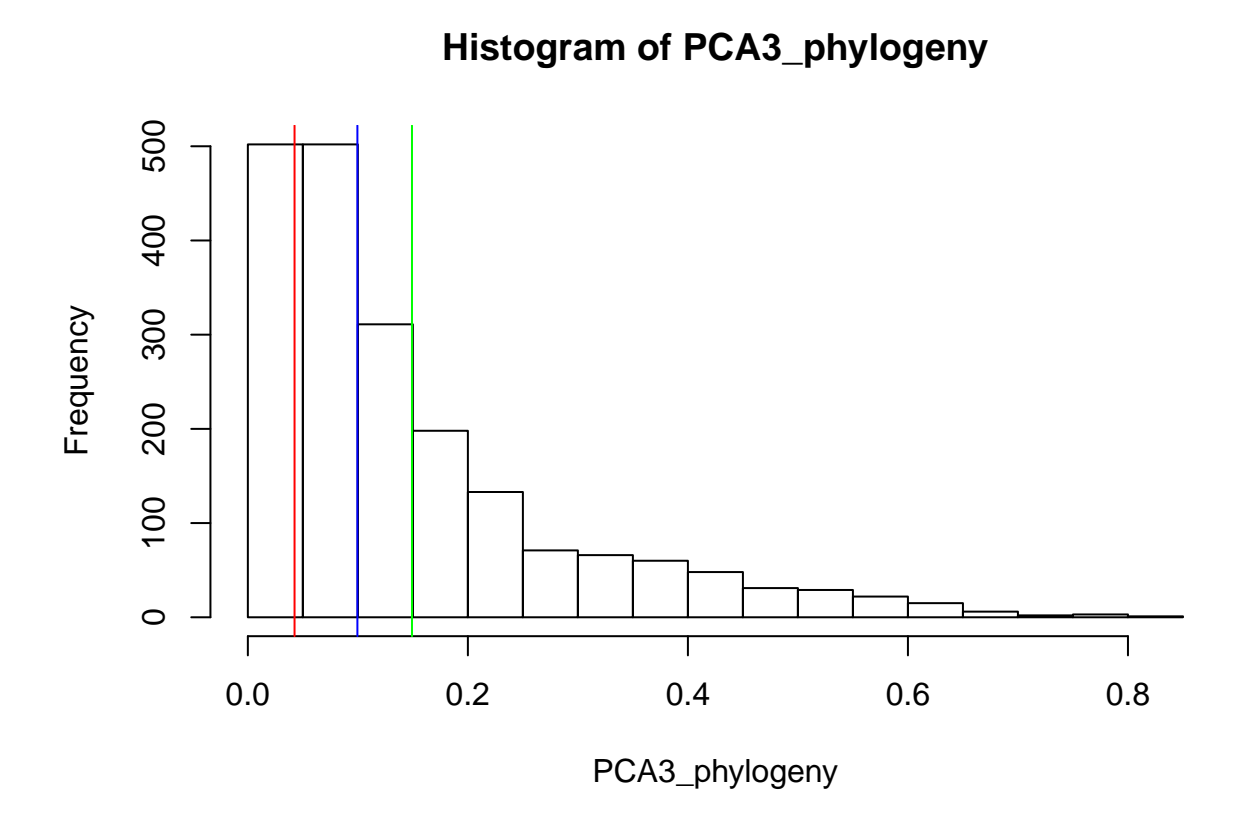

<span id="page-18-0"></span>**PCA1 + PCA2 + PCA3 and the historical relationships among the species, as reflected by the phylogeny**

```
p.var1=var(Bird.data$Mean.telomere.adult)
prior1 <-list(G=list(G1=list(V=(diag(1)*0.2*p.var1),n=1)),
                     R=list(V=(0.8*p.var1),n=2))
m55.mcmc <- MCMCglmm(Mean.telomere.adult ~PCA1+PCA2+PCA3, random = ~animal , mev=Bird.data$mev,
                     data = Bird.data, prior=prior1,
                     pedigree = Bird. phylo, nitt = 105000, thin = 200, burnin = 5000,
                     pr = TRUE, p1 = TRUE, verbose = TRUE, DIC = TRUE)oneModel <- clean.MCMC(m55.mcmc) # get all the info from summary(modelName)
oneModel$modelName <- getName.MCMC(m55.mcmc) # add the model's name in a new column
oneModel<-oneModel[,-c(5)]
stargazer(oneModel, type = "text", summary = FALSE)
```
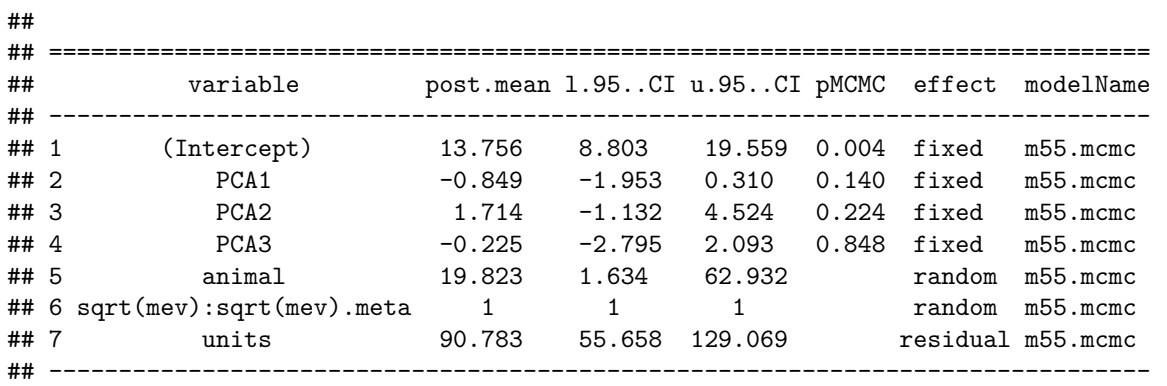

**par**(mar=**c**(1,4,4,1)) **plot**(m55.mcmc)

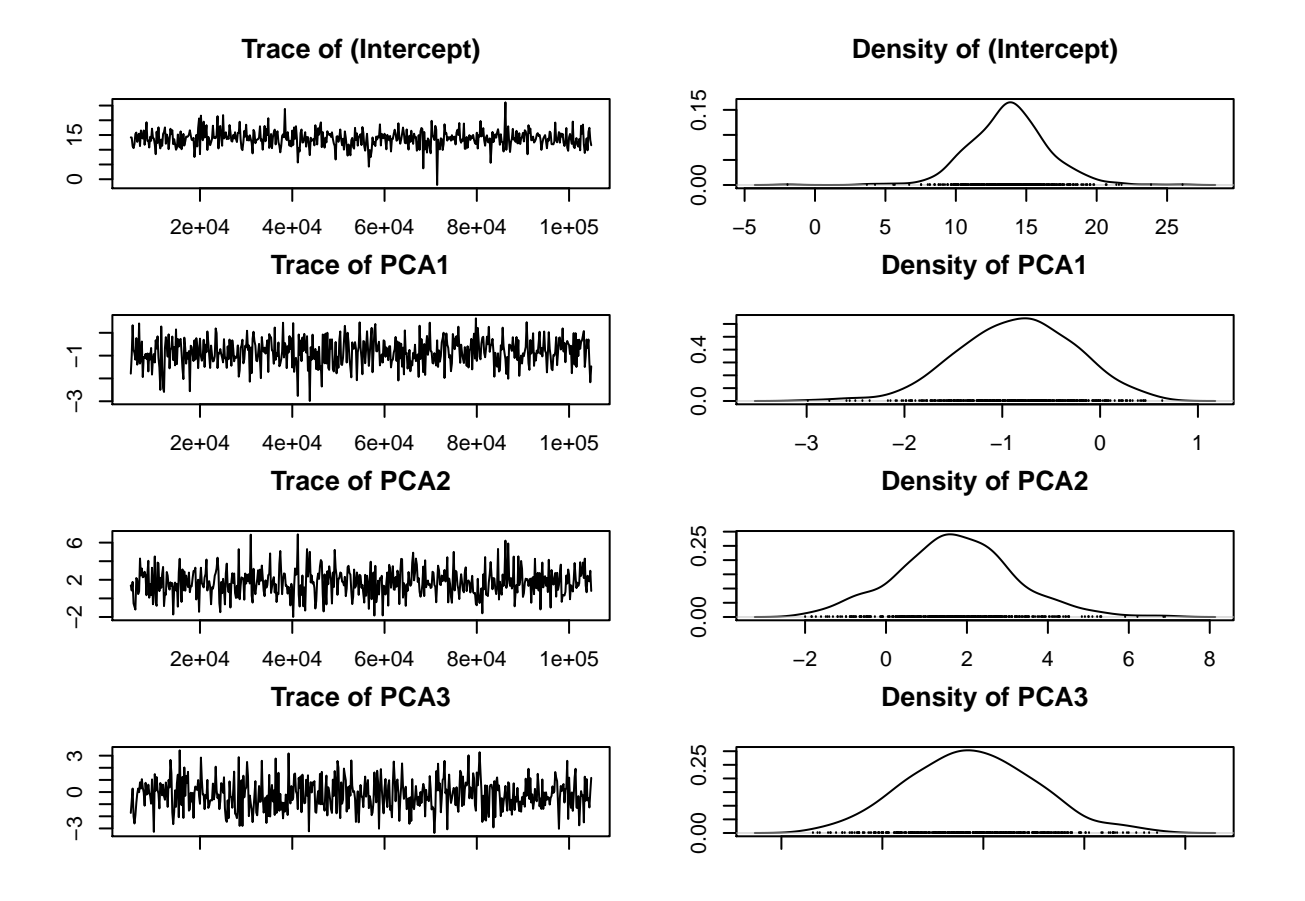

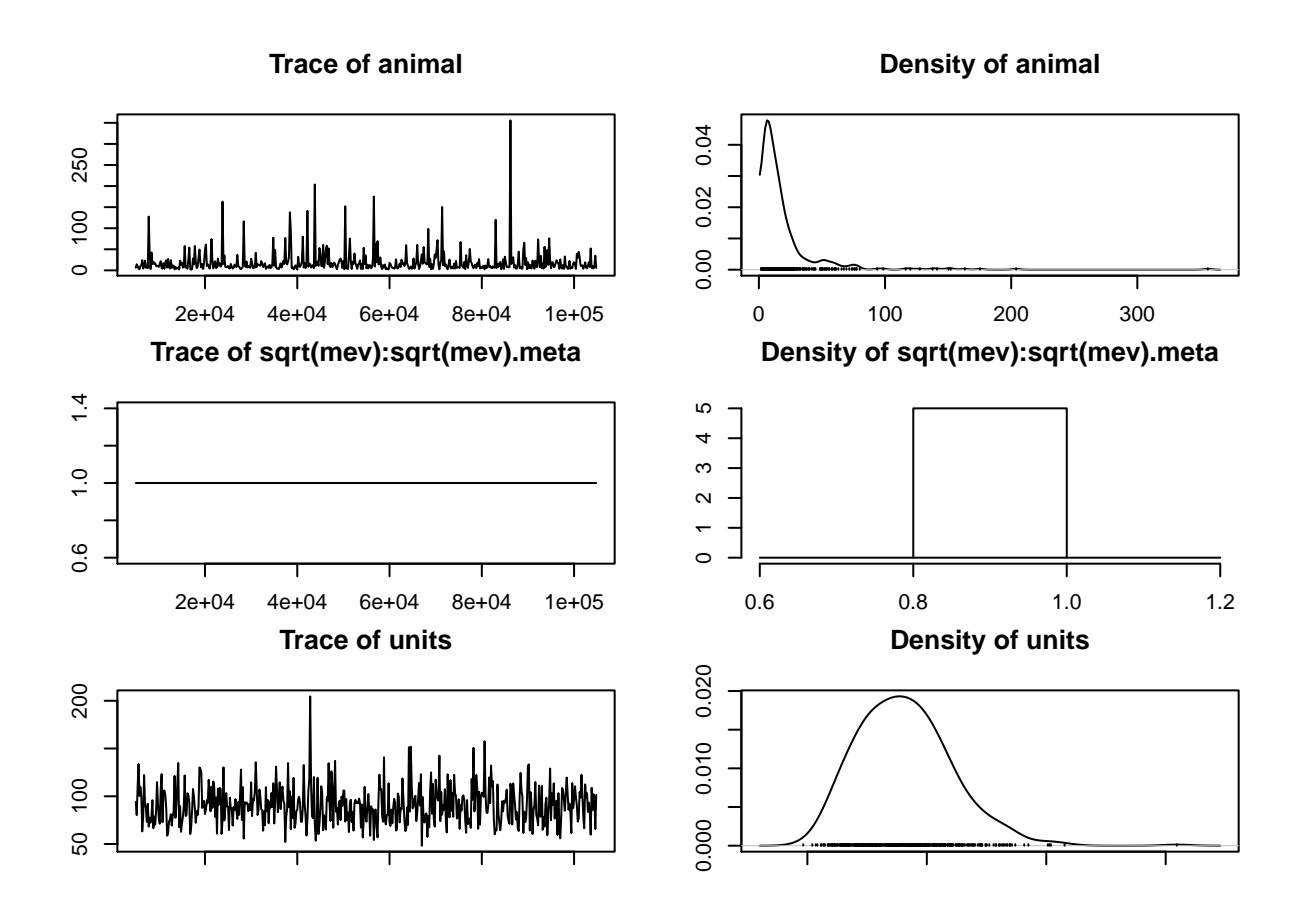

### <span id="page-20-0"></span>**Posterior distribution of PCs fixed effect**

```
par(mfrow=c(1,3))
hist(m55.mcmc$Sol[,2], breaks=15, xlab="PCA1 posteriors", main="")
abline(v=posterior.mode((m55.mcmc$Sol[,2])), col="red")
abline(v=median((m55.mcmc$Sol[,2])), col="blue")
abline(v=mean((m55.mcmc$Sol[,2])), col="green")
hist(m55.mcmc$Sol[,3], breaks=15, xlab="PCA2 posteriors", main="")
abline(v=posterior.mode((m55.mcmc$Sol[,3])), col="red")
abline(v=median((m55.mcmc$Sol[,3])), col="blue")
abline(v=mean((m55.mcmc$Sol[,3])), col="green")
hist(m55.mcmc$Sol[,4], breaks=15, xlab="PCA3 posteriors", main="")
abline(v=posterior.mode((m55.mcmc$Sol[,4])), col="red")
abline(v=median((m55.mcmc$Sol[,4])), col="blue")
abline(v=mean((m55.mcmc$Sol[,4])), col="green")
```
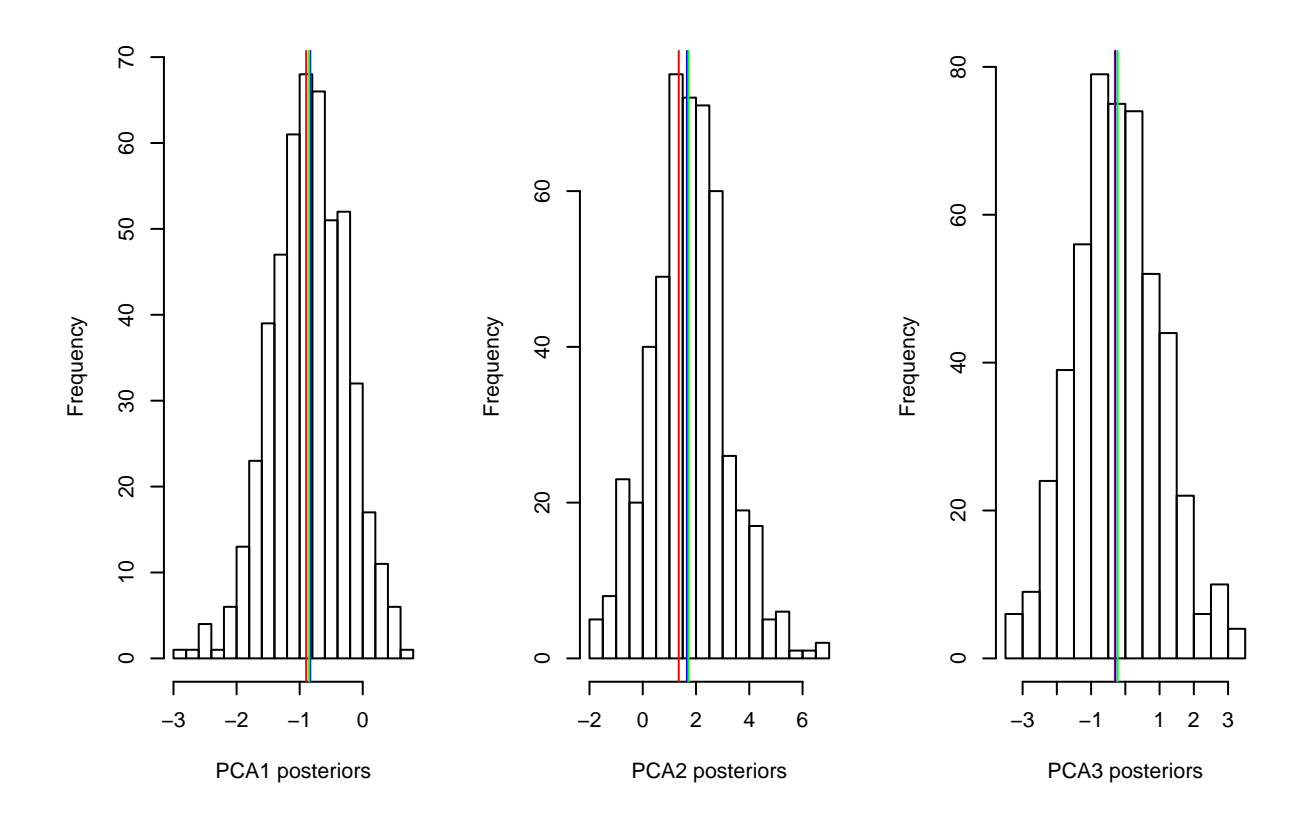

<span id="page-21-0"></span>**Proportion of Variance explained by phylogeny in Telomeres considering PCA1- 2-3 as fixed factors**

```
TL_phylogeny<-m55.mcmc$VCV[,'animal']/(m55.mcmc$VCV[,'animal']+m55.mcmc$VCV[,'units']+m55.mcmc$VCV[,"sq
posterior.mode(TL_phylogeny)
## var1
## 0.050027
effectiveSize(TL_phylogeny)
## var1
## 500
HPDinterval(TL_phylogeny)
## lower upper
## var1 0.01601154 0.440403
## attr(,"Probability")
## [1] 0.95
```

```
hist(TL_phylogeny, breaks=30)
abline(v=posterior.mode((TL_phylogeny)), col="red")
abline(v=median((TL_phylogeny)), col="blue")
abline(v=mean((TL_phylogeny)), col="green")
```
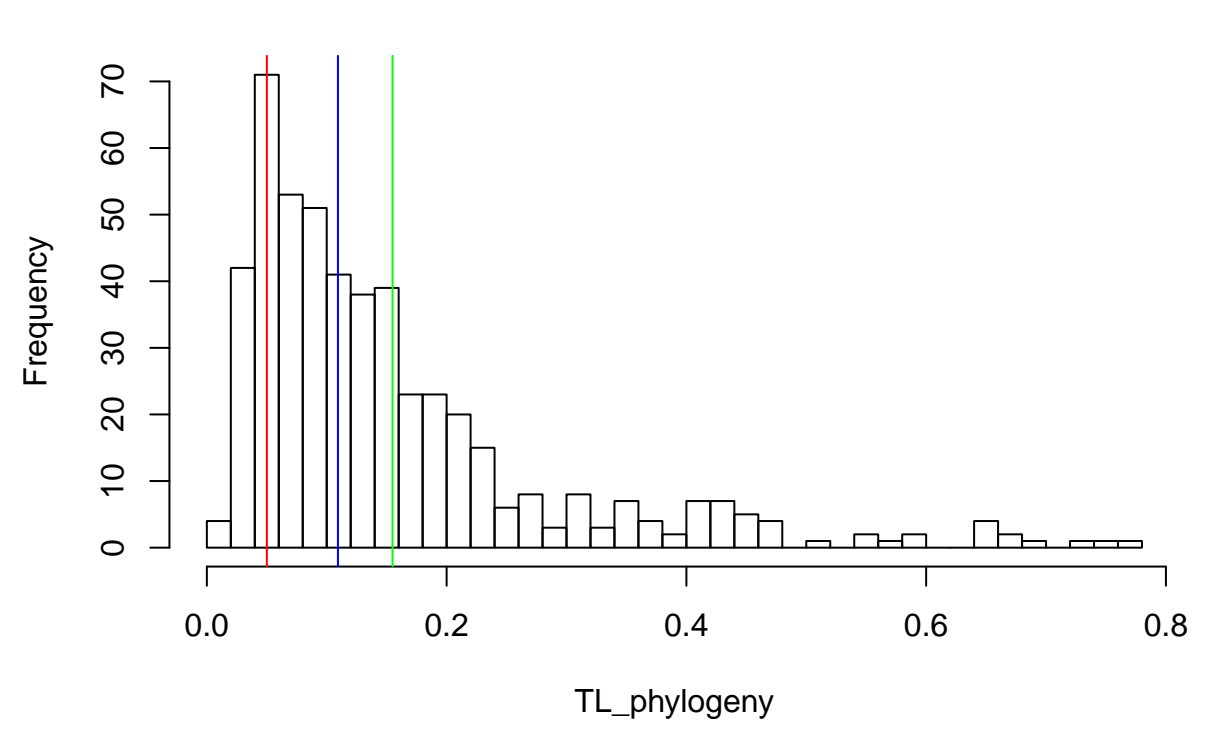

# **Histogram of TL\_phylogeny**

**par**(mar=**c**(1,4,4,1)) **plot**(m55.mcmc)

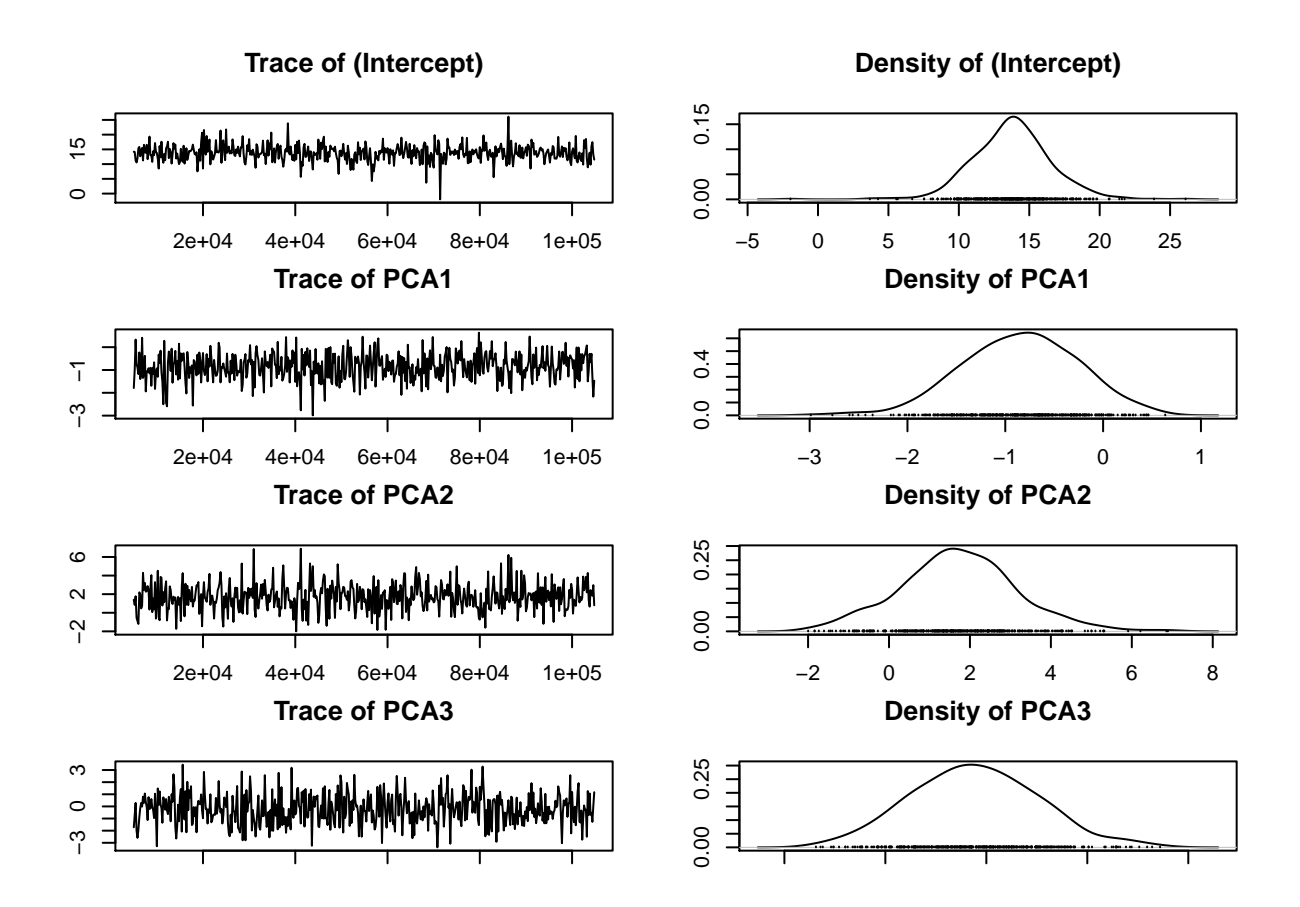

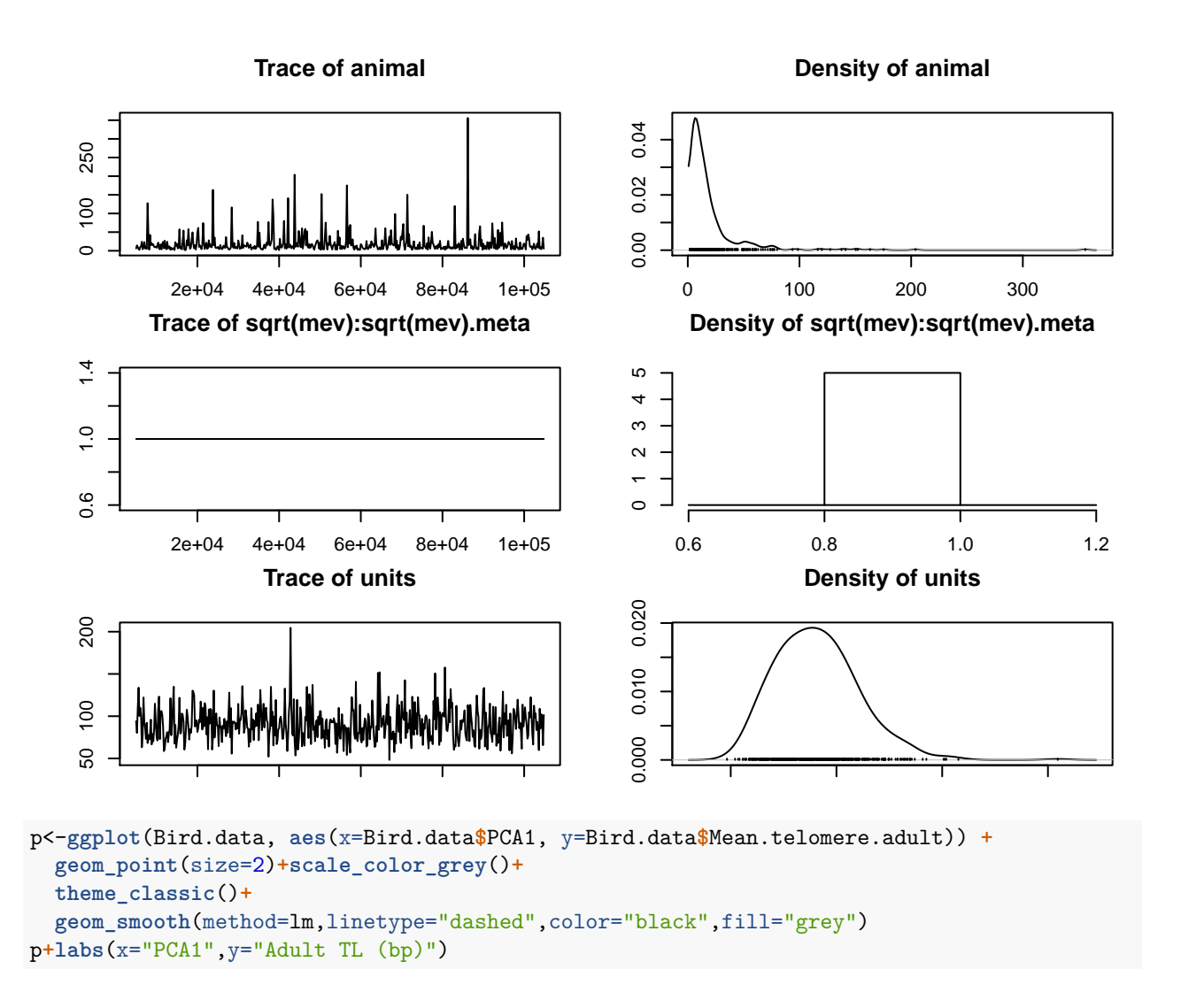

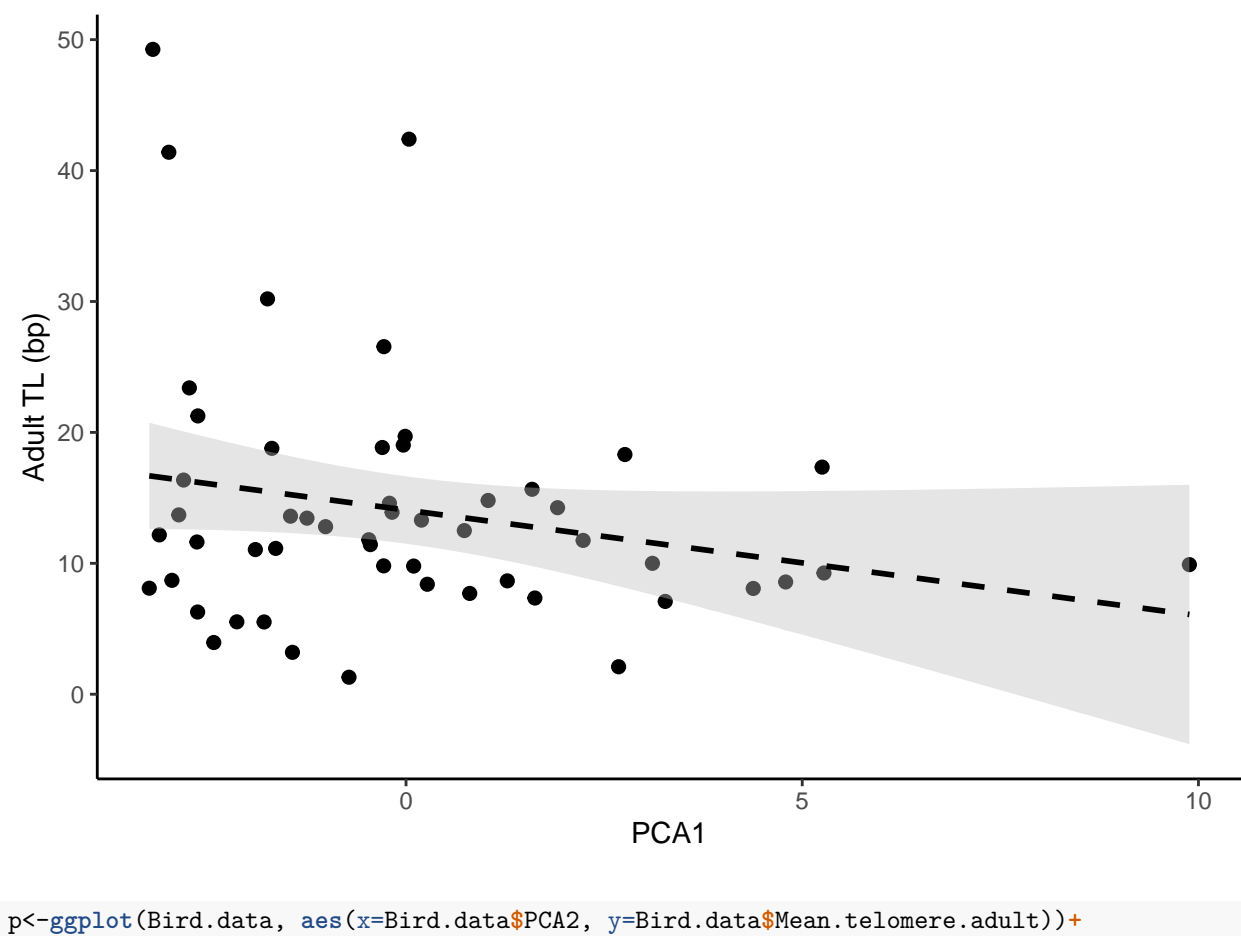

**geom\_point**(size=2)**+scale\_color\_grey**()**+ theme\_classic**()**+ geom\_smooth**(method=lm,linetype="dashed",color="black",fill="grey") p**+labs**(x="PCA2",y="Adult TL (bp)")

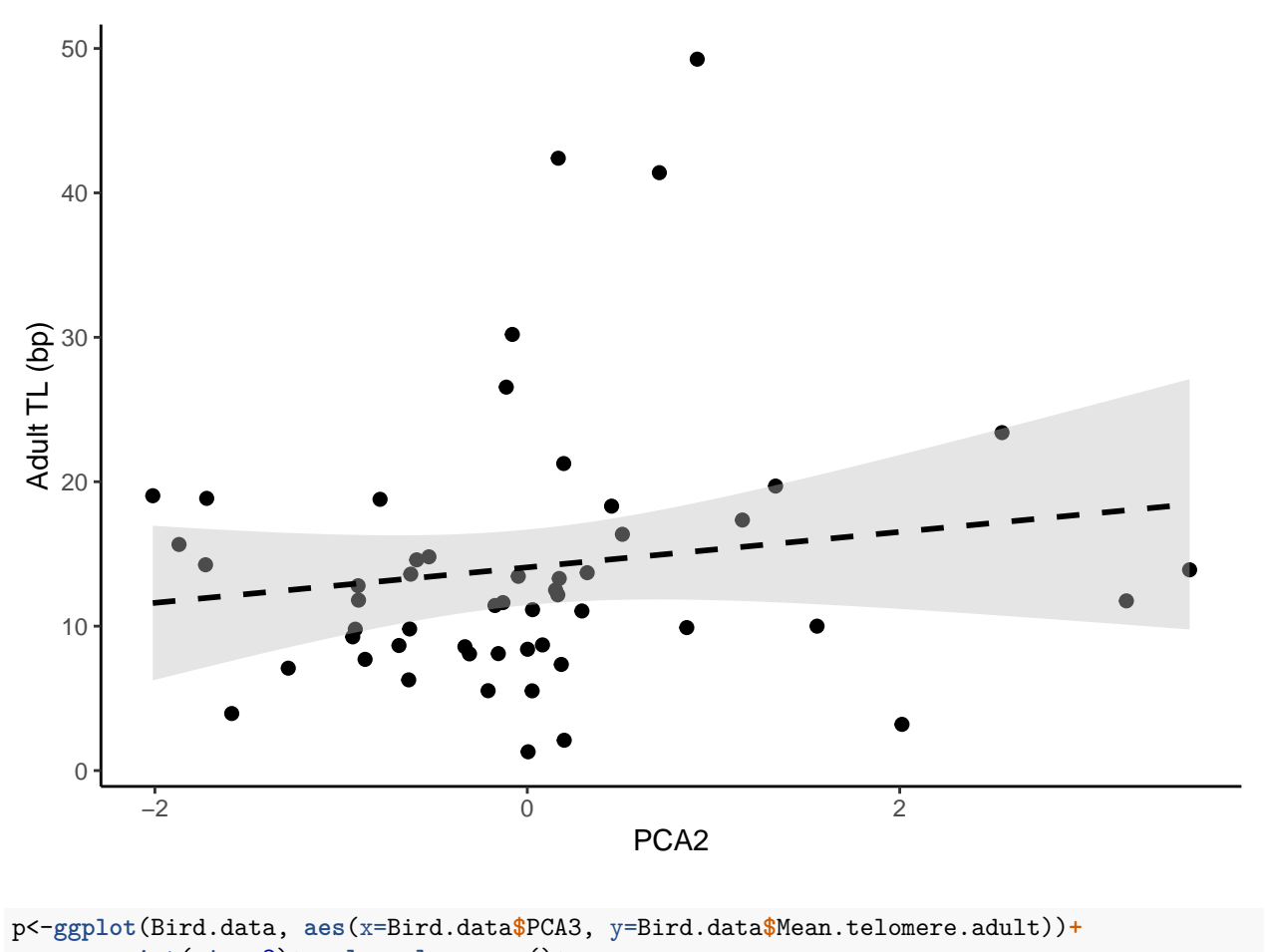

**geom\_point**(size=2)**+scale\_color\_grey**()**+**

**theme\_classic**()**+**

**geom\_smooth**(method=lm,linetype="dashed",color="black",fill="grey")

p**+labs**(x="PCA3",y="Adult TL (bp)")

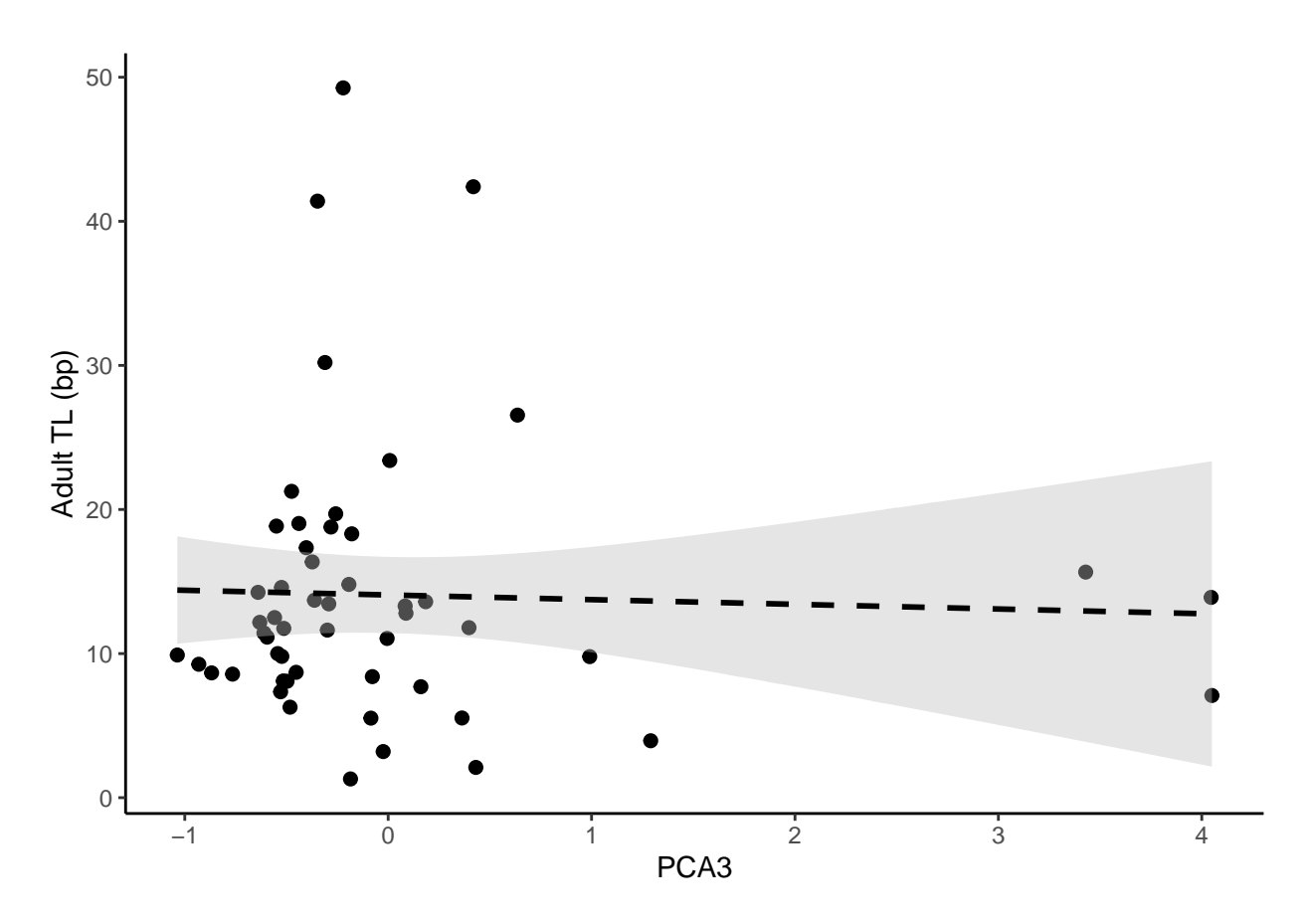

```
\#\mathrm{By} orders
```

```
p<-ggplot(Bird.data, aes(x=Bird.data$PCA3, y=Bird.data$Mean.telomere.adult, color=Bird.data$Order))+
  geom_point(size=2)
p+labs(x="PCA3",y="Adult TL (bp)")
```
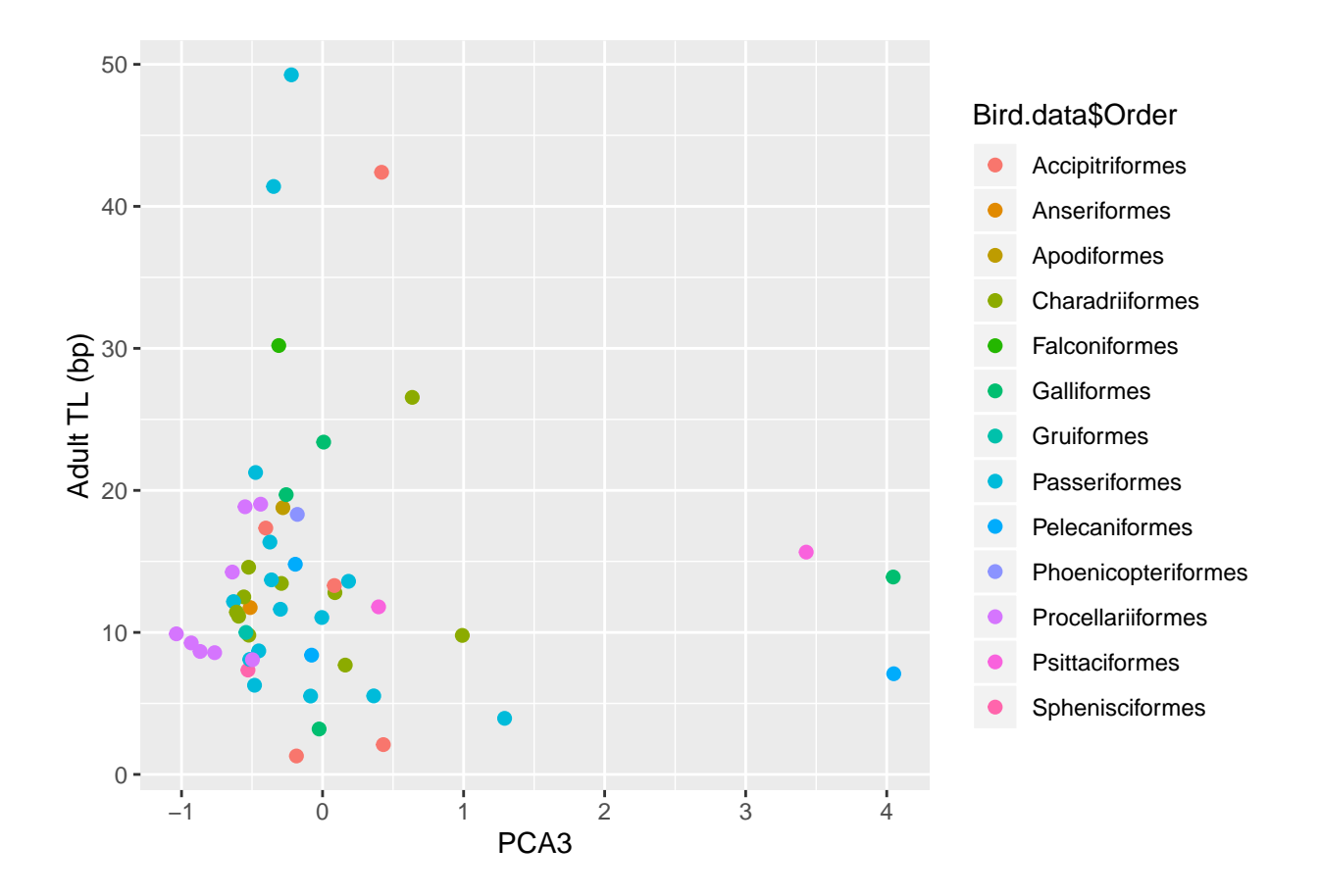

p<-**ggplot**(Bird.data, **aes**(x=Bird.data**\$**PCA2, y=Bird.data**\$**Mean.telomere.adult, color=Bird.data**\$**Order))**+ geom\_point**(size=2)

p**+labs**(x="PCA2",y="Adult TL (bp)")

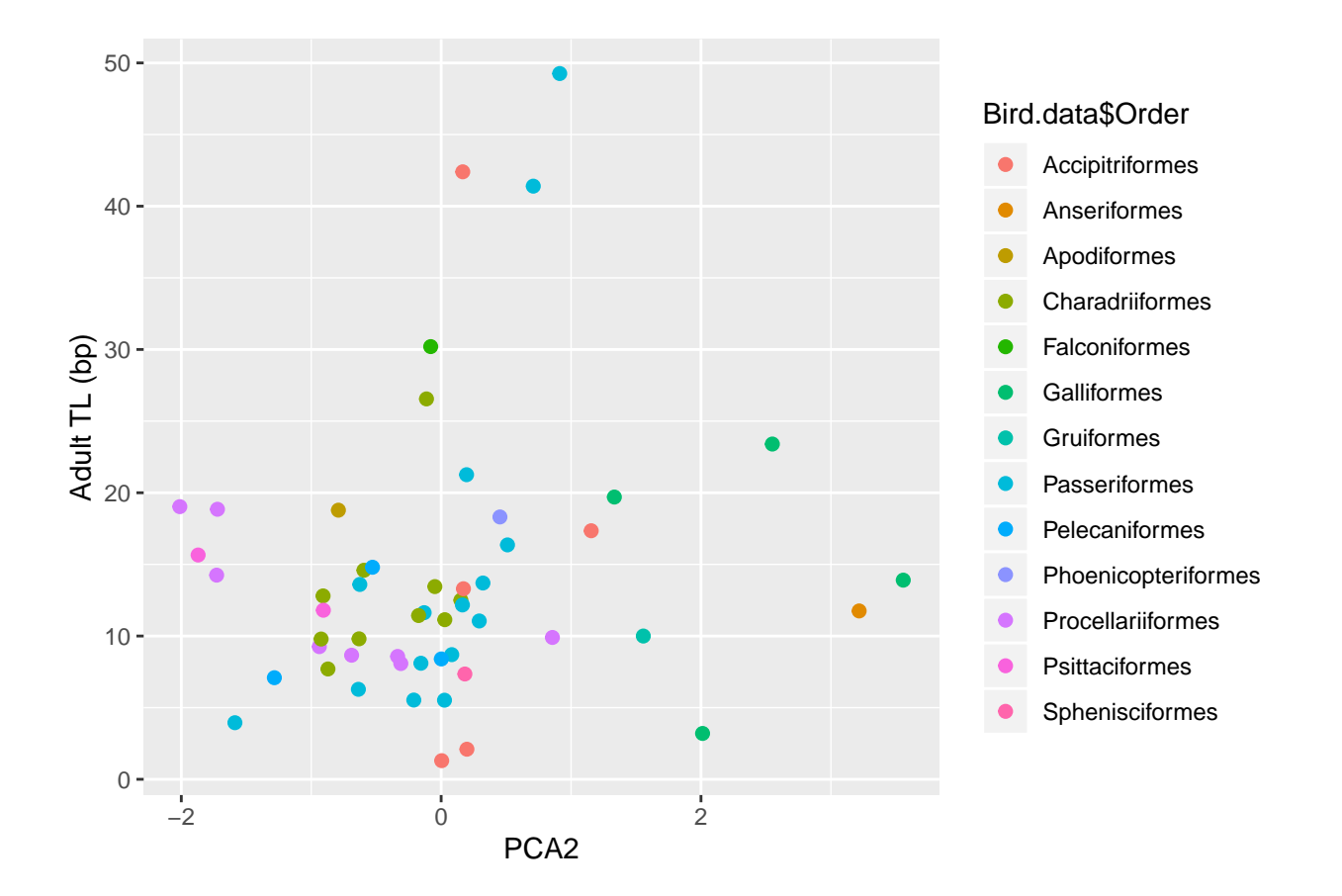

p<-**ggplot**(Bird.data, **aes**(x=Bird.data**\$**PCA1, y=Bird.data**\$**Mean.telomere.adult, color=Bird.data**\$**Order))**+ geom\_point**(size=2)

p**+labs**(x="PCA1",y="Adult TL (bp)")

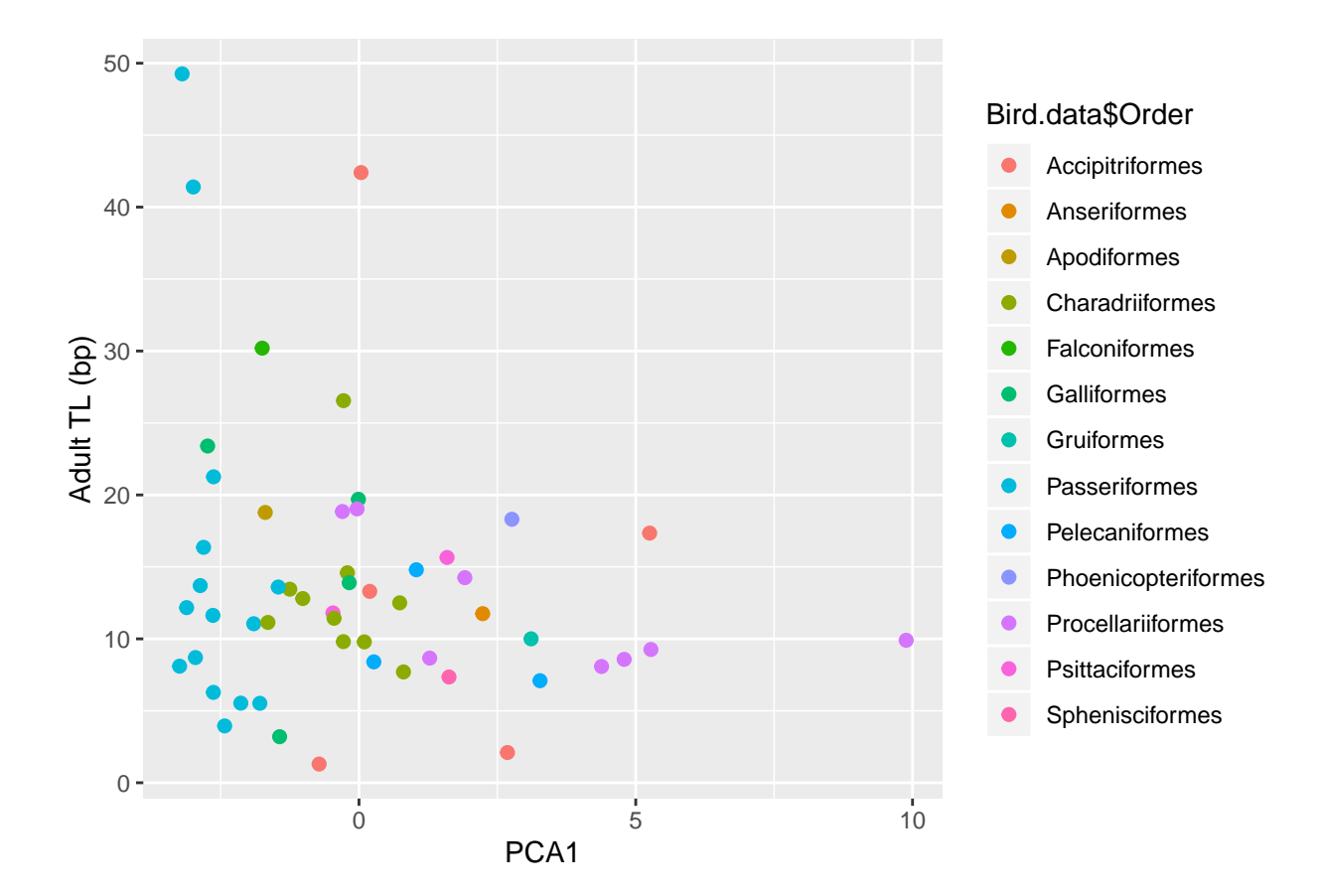

## <span id="page-30-0"></span>**Unadjusted Pearson's correlation**

**cor.test**(Bird.data\$Mean.telomere.adult, Bird.data\$PCA1, alternative =  $c("two.sided")$ , method =  $c("pears")$ ## ## Pearson's product-moment correlation ## ## data: Bird.data\$Mean.telomere.adult and Bird.data\$PCA1 ##  $t = -1.6733$ , df = 51, p-value = 0.1004 ## alternative hypothesis: true correlation is not equal to 0 ## 95 percent confidence interval: ## -0.4694718 0.0449387 ## sample estimates: ## cor ## -0.2281261 **cor.test**(Bird.data\$Mean.telomere.adult, Bird.data\$PCA2, alternative =  $c("two.sided")$ , method =  $c("pears")$ 

## ## Pearson's product-moment correlation ## ## data: Bird.data\$Mean.telomere.adult and Bird.data\$PCA2

```
## t = 1.061, df = 51, p-value = 0.2937
## alternative hypothesis: true correlation is not equal to 0
## 95 percent confidence interval:
## -0.1284398 0.4013091
## sample estimates:
## cor
## 0.1469558
```
**cor.test**(Bird.data\$Mean.telomere.adult, Bird.data\$PCA3, alternative =  $c("two.sided")$ , method =  $c("pears")$ 

```
##
## Pearson's product-moment correlation
##
## data: Bird.data$Mean.telomere.adult and Bird.data$PCA3
## t = -0.25744, df = 51, p-value = 0.7979
## alternative hypothesis: true correlation is not equal to 0
## 95 percent confidence interval:
## -0.3033649 0.2365723
## sample estimates:
## cor
## -0.03602509
```
 $#By$  orders  $#Proceedlariformes$ 

##

```
proc<-Bird.data[Bird.data$Order=="Procellariiformes",]
cor.test(proc$Mean.telomere.adult, proc$PCA1, alternative = c("two.sided"), method = c("pearson"))
```

```
##
## Pearson's product-moment correlation
##
## data: proc$Mean.telomere.adult and proc$PCA1
## t = -2.1593, df = 6, p-value = 0.07415
## alternative hypothesis: true correlation is not equal to 0
## 95 percent confidence interval:
## -0.93176162 0.08127514
## sample estimates:
## cor
## -0.6612703
```
**cor.test**(proc**\$**Mean.telomere.adult, proc**\$**PCA2, alternative = **c**("two.sided"), method = **c**("pearson"))

## Pearson's product-moment correlation ## ## data: proc\$Mean.telomere.adult and proc\$PCA2 ##  $t = -2.933$ , df = 6, p-value = 0.02619 ## alternative hypothesis: true correlation is not equal to 0 ## 95 percent confidence interval: ## -0.9554447 -0.1369107 ## sample estimates: ## cor ## -0.767534

**cor.test**(proc**\$**Mean.telomere.adult, proc**\$**PCA3, alternative = **c**("two.sided"), method = **c**("pearson"))

```
##
## Pearson's product-moment correlation
##
## data: proc$Mean.telomere.adult and proc$PCA3
## t = 1.8923, df = 6, p-value = 0.1073
## alternative hypothesis: true correlation is not equal to 0
## 95 percent confidence interval:
## -0.1639607 0.9197791
## sample estimates:
## cor
## 0.6113464
```
#Charadriiformes

```
cha<-Bird.data[Bird.data$Order=="Charadriiformes",]
cor.test(cha$Mean.telomere.adult, cha$PCA1, alternative = c("two.sided"), method = c("pearson"))
```
## ## Pearson's product-moment correlation ## ## data: cha\$Mean.telomere.adult and cha\$PCA1 ##  $t = -0.37244$ , df = 8, p-value = 0.7192 ## alternative hypothesis: true correlation is not equal to 0 ## 95 percent confidence interval: ## -0.7024379 0.5437728 ## sample estimates: ## cor ## -0.1305506

**cor.test**(cha**\$**Mean.telomere.adult, cha**\$**PCA2, alternative = **c**("two.sided"), method = **c**("pearson"))

```
##
## Pearson's product-moment correlation
##
## data: cha$Mean.telomere.adult and cha$PCA2
## t = 1.1414, df = 8, p-value = 0.2867
## alternative hypothesis: true correlation is not equal to 0
## 95 percent confidence interval:
## -0.3341408 0.8124216
## sample estimates:
## cor
## 0.3742141
```
**cor.test**(cha**\$**Mean.telomere.adult, cha**\$**PCA3, alternative = **c**("two.sided"), method = **c**("pearson"))

## Pearson's product-moment correlation ##

##

```
## data: cha$Mean.telomere.adult and cha$PCA3
## t = 0.84052, df = 8, p-value = 0.425
## alternative hypothesis: true correlation is not equal to 0
## 95 percent confidence interval:
## -0.4201188 0.7754109
## sample estimates:
## cor
## 0.2848573
#Passeriformes
pas<-Bird.data[Bird.data$Order=="Passeriformes",]
cor.test(pas$Mean.telomere.adult, pas$PCA1, alternative = c("two.sided"), method = c("pearson"))
##
## Pearson's product-moment correlation
##
## data: pas$Mean.telomere.adult and pas$PCA1
## t = -1.6166, df = 13, p-value = 0.13
## alternative hypothesis: true correlation is not equal to 0
## 95 percent confidence interval:
## -0.7617435 0.1304818
## sample estimates:
## cor
## -0.4091275
cor.test(pas$Mean.telomere.adult, pas$PCA2, alternative = c("two.sided"), method = c("pearson"))
##
## Pearson's product-moment correlation
##
## data: pas$Mean.telomere.adult and pas$PCA2
## t = 3.3425, df = 13, p-value = 0.005297
## alternative hypothesis: true correlation is not equal to 0
## 95 percent confidence interval:
## 0.2571296 0.8841828
## sample estimates:
## cor
## 0.6798447
cor.test(pas$Mean.telomere.adult, pas$PCA3, alternative = c("two.sided"), method = c("pearson"))
##
## Pearson's product-moment correlation
##
## data: pas$Mean.telomere.adult and pas$PCA3
## t = -0.95629, df = 13, p-value = 0.3564
## alternative hypothesis: true correlation is not equal to 0
## 95 percent confidence interval:
## -0.6794033 0.2945861
## sample estimates:
```

```
34
```
## cor ## -0.2563634 #Multivariate phylogenetic analysis

```
### defininf priors
phen.var<-apply(Bird.data[,c("Mean.telomere.adult","PCA1","PCA2", "PCA3")],2,function(m)
 var(m,na.rm=T))
#phenotypic variance divided 80% residual and 20% between-subject as prior, uninformative
prior3 <- list(R=list(V=diag(4)*phen.var*0.8, nu=2),
              G=list(G1=list(V=diag(4)*0.2*phen.var, nu=2)))
## Multivariate Models
m112.mcmc <- MCMCglmm(cbind(Mean.telomere.adult,PCA1,PCA2,PCA3) ~ trait-1,
                      random = ~us(trait):animal,
                      rcov = ~us(trait):units,
                      mev=Bird.data$mev,
                      data = Bird.data,
                      family=c("gaussian", "gaussian", "gaussian", "gaussian"),
                      pedigree = Bird.phylo,
                      verbose=T,
                      prior=prior3,
                      nitt=105000,
                      thin = 50, burnin = 10000, pr = TRUE, p1 = TRUE, DIC = TRUE)
summary(m112.mcmc)
##
## Iterations = 10001:104951
## Thinning interval = 50
```

```
## Sample size = 1900
##
## DIC: 838.8021
##
## G-structure: ~us(trait):animal
##
## post.mean l-95% CI
## traitMean.telomere.adult:traitMean.telomere.adult.animal 35.8472 4.03158
## traitPCA1:traitMean.telomere.adult.animal -6.4779 -31.98775
## traitPCA2:traitMean.telomere.adult.animal 0.1728 -8.73642
## traitPCA3:traitMean.telomere.adult.animal -0.1311 -6.57440
## traitMean.telomere.adult:traitPCA1.animal -6.4779 -31.98775
## traitPCA1:traitPCA1.animal 11.0561 1.92590
## traitPCA2:traitPCA1.animal 1.0666 -2.19796
## traitPCA3:traitPCA1.animal
## traitMean.telomere.adult:traitPCA2.animal 0.1728 -8.73642
## traitPCA1:traitPCA2.animal 1.0666 -2.19796
## traitPCA2:traitPCA2.animal 1.3687 0.20596
## traitPCA3:traitPCA2.animal -0.2359 -1.48830
## traitMean.telomere.adult:traitPCA3.animal -0.1311 -6.57440
## traitPCA1:traitPCA3.animal -0.5104 -3.44715
## traitPCA2:traitPCA3.animal -0.2359 -1.48830
## traitPCA3:traitPCA3.animal 0.6539 0.03702
## u-95% CI eff.samp
```
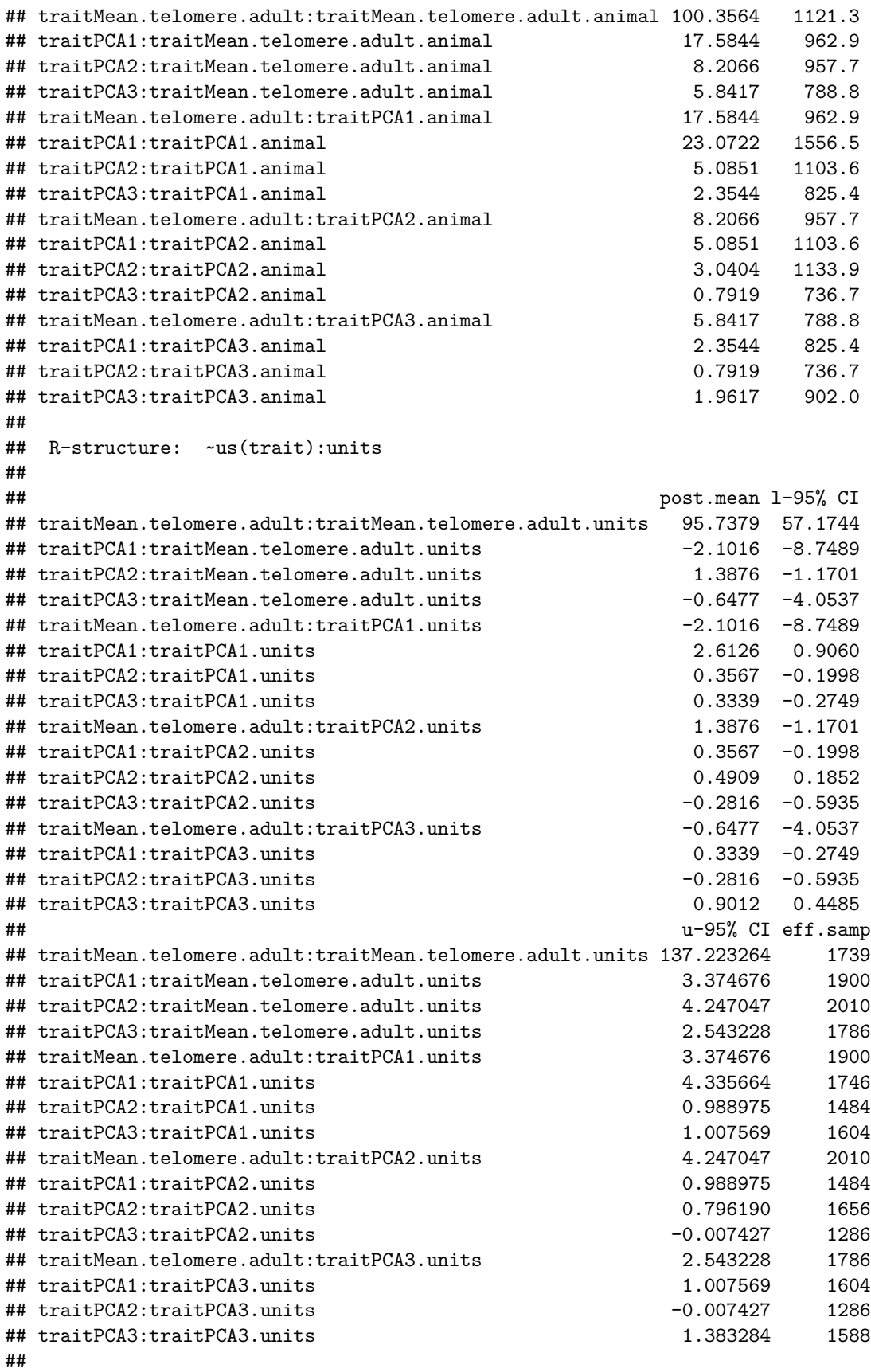

```
## Location effects: cbind(Mean.telomere.adult, PCA1, PCA2, PCA3) ~ trait - 1
##
## post.mean l-95% CI u-95% CI eff.samp pMCMC
## traitMean.telomere.adult 14.10248 7.16382 21.78657 1900 0.00105 **
## traitPCA1 0.11689 -3.30092 3.90086 1900 0.96000
## traitPCA2 0.40532 -0.82111 1.77839 1900 0.51579
## traitPCA3 0.02954 -0.92711 0.99422 1900 0.94421
## ---
## Signif. codes: 0 '***' 0.001 '**' 0.01 '*' 0.05 '.' 0.1 ' ' 1
par(mar=c(1,4,4,1))
plot(m112.mcmc)
```
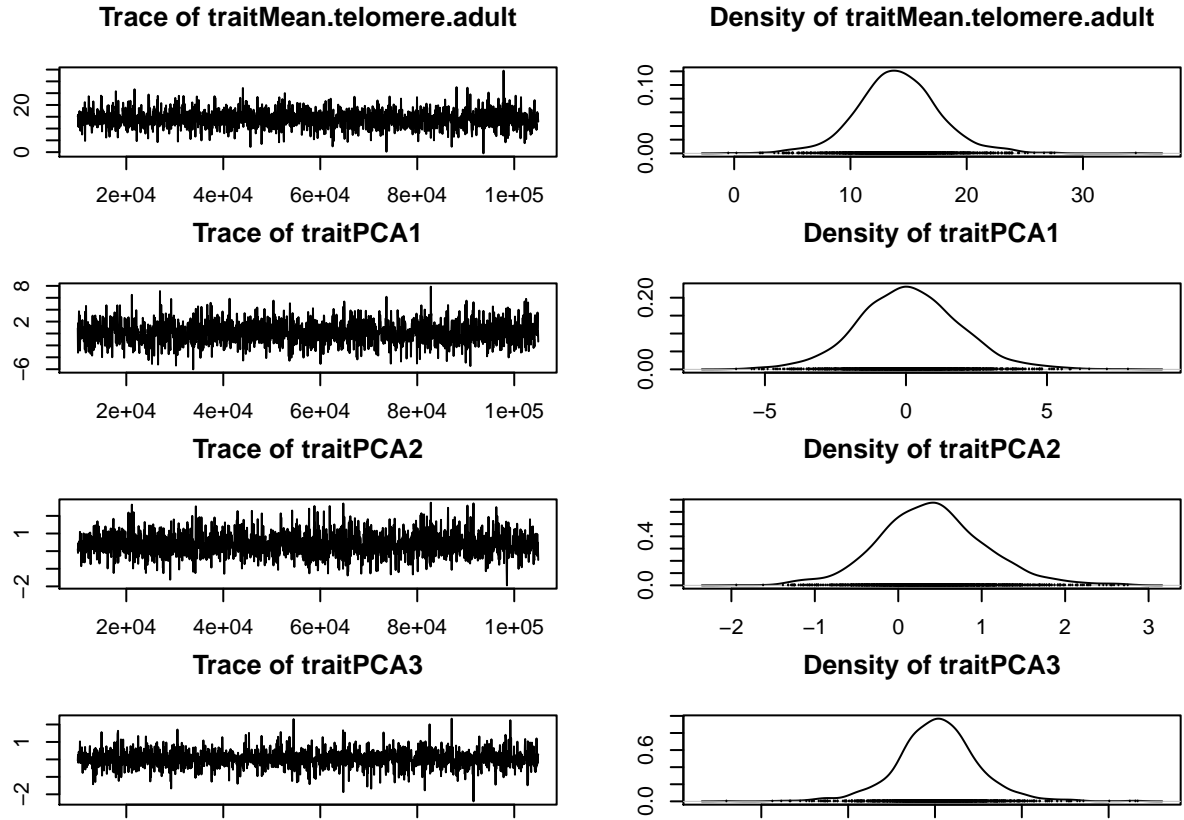

#### **Density of traitMean.telomere.adult**

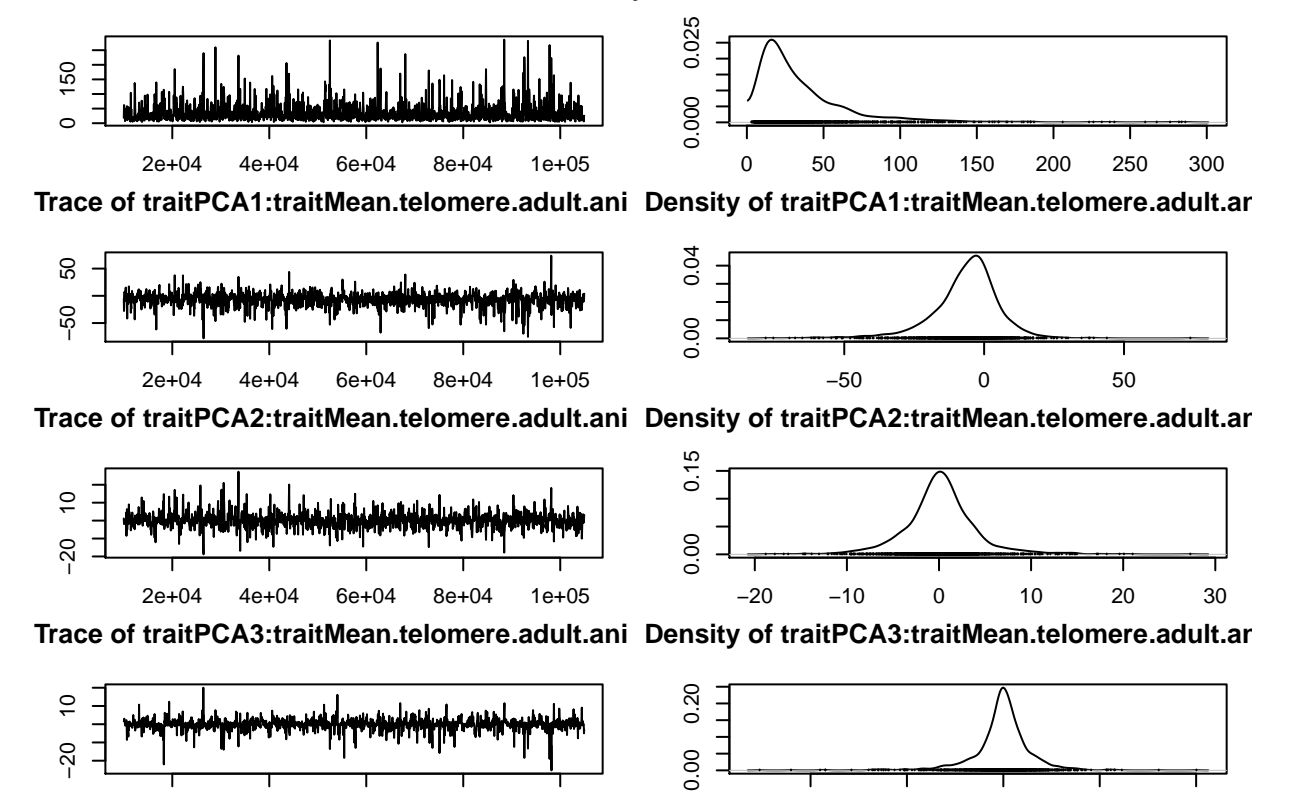

of traitMean.telomere.adult:traitMean.telomere.a**ty of traitMean.telomere.adult:traitMean**.telomere.

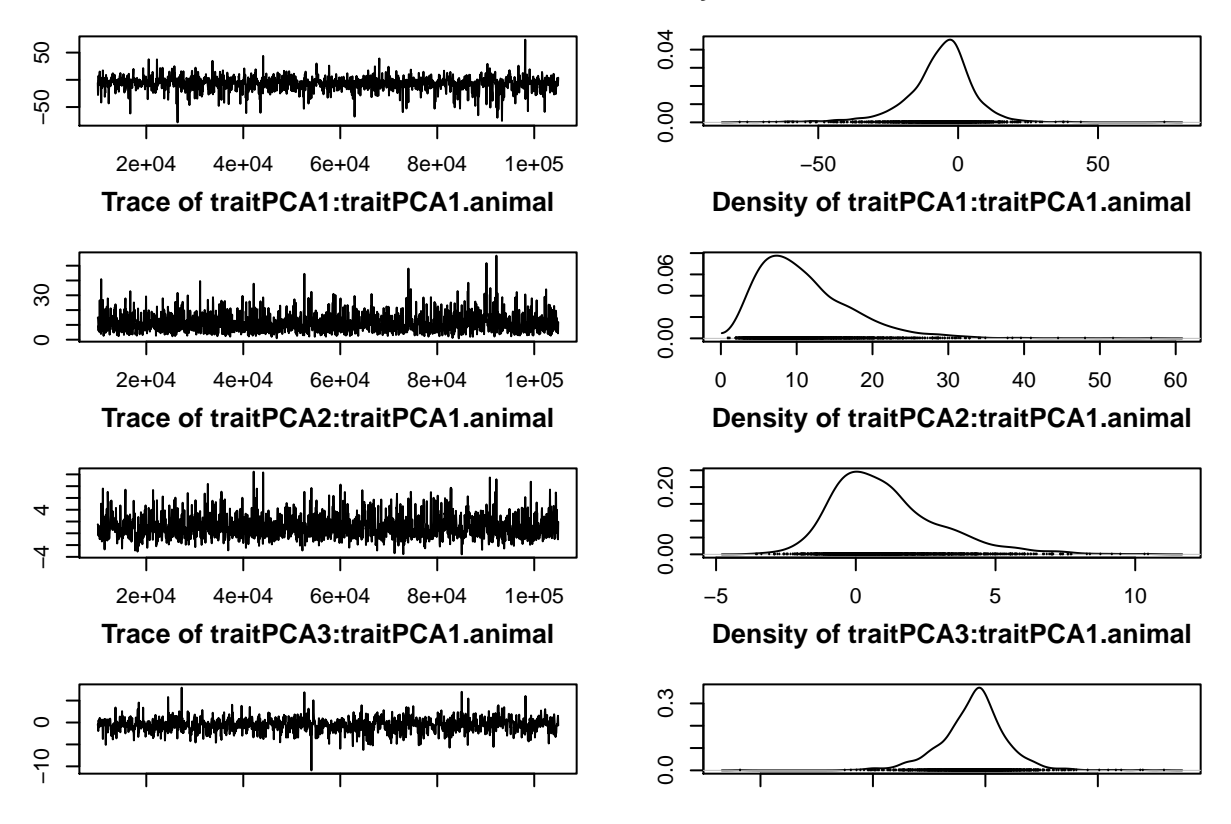

Trace of traitMean.telomere.adult:traitPCA1.ani Density of traitMean.telomere.adult:traitPCA1.ar

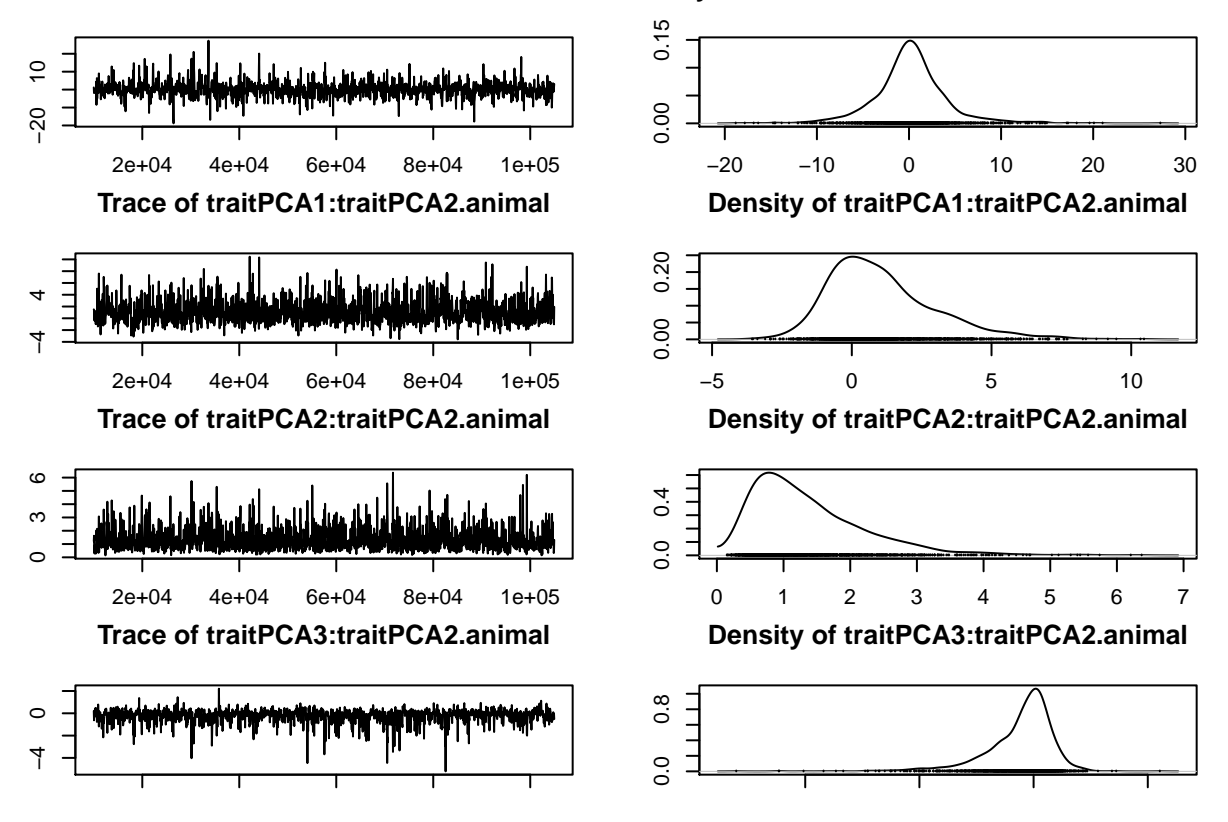

Trace of traitMean.telomere.adult:traitPCA2.ani Density of traitMean.telomere.adult:traitPCA2.ar

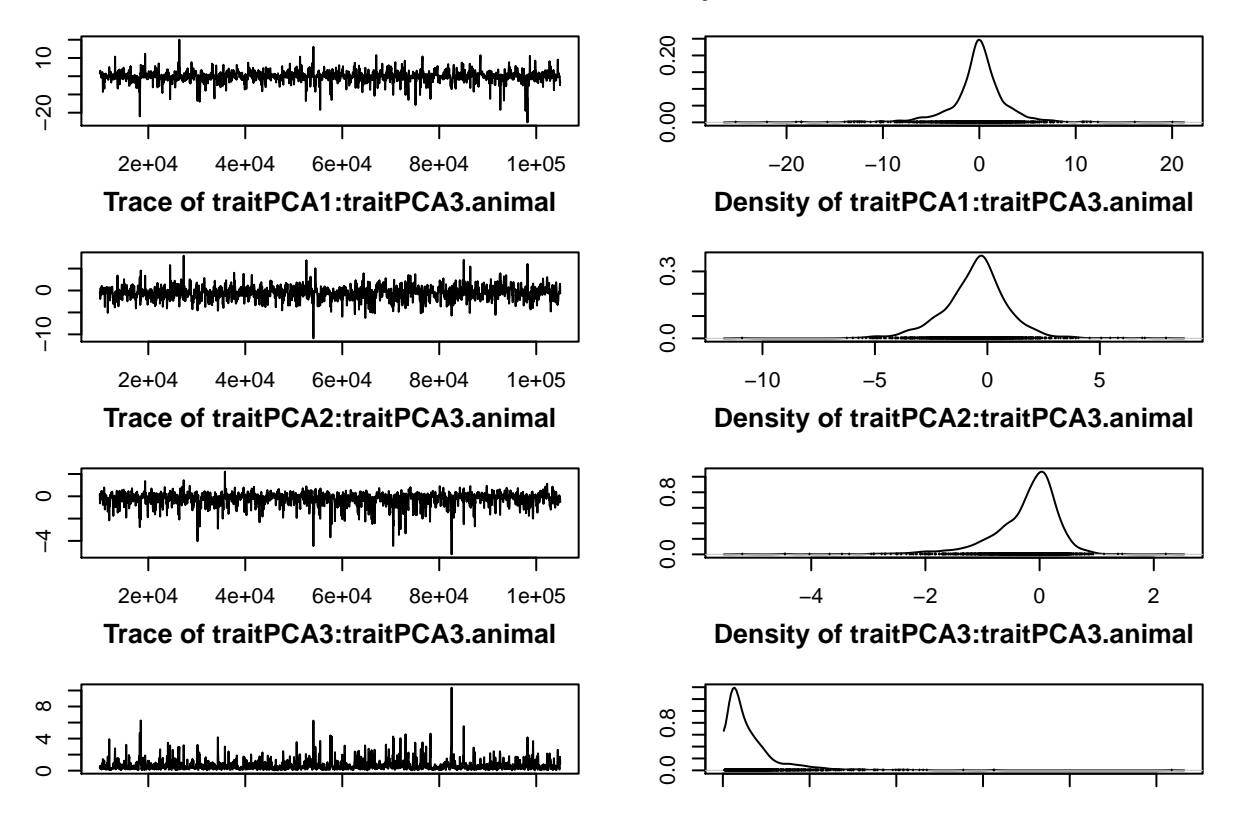

Trace of traitMean.telomere.adult:traitPCA3.ani Density of traitMean.telomere.adult:traitPCA3.ar

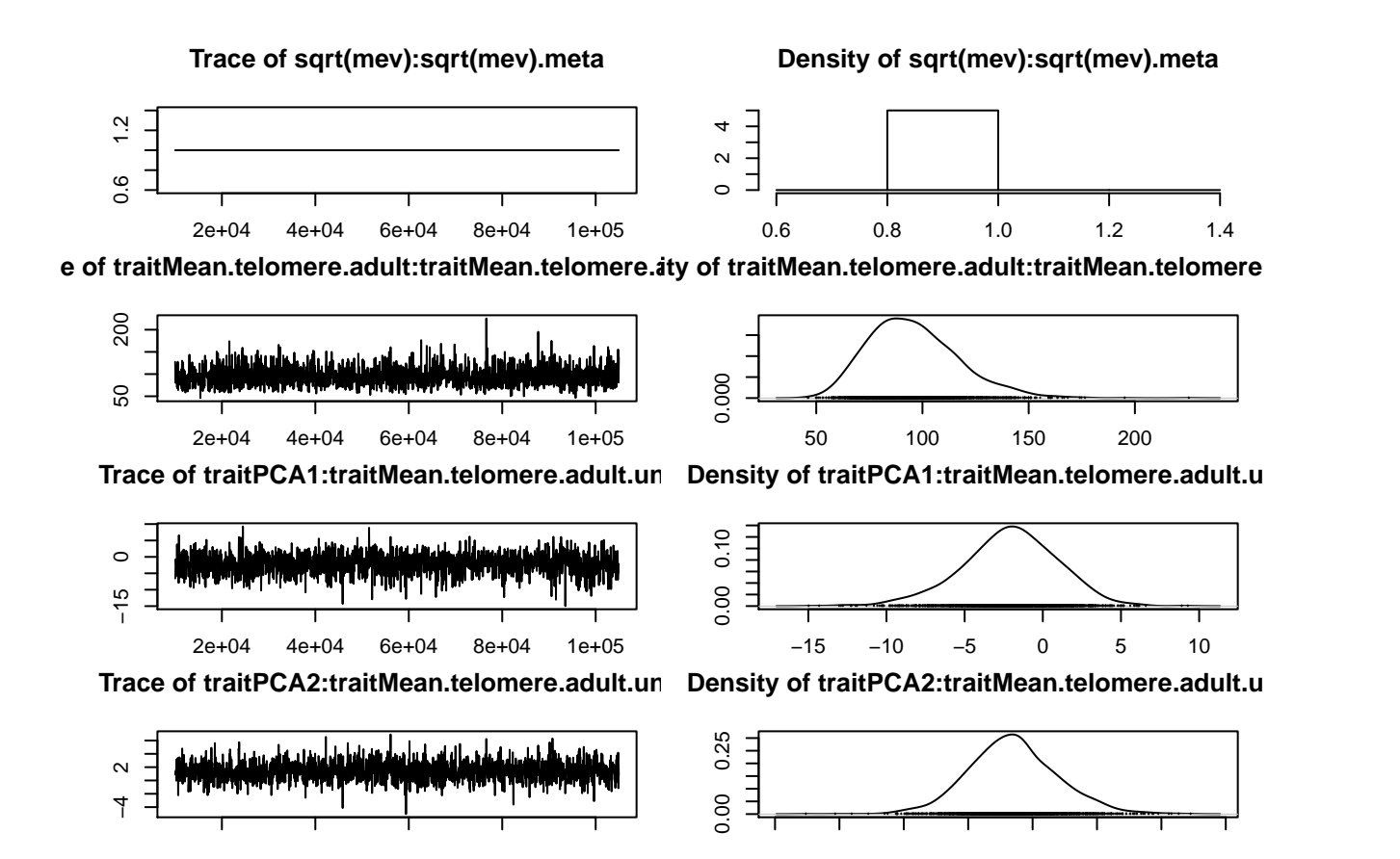

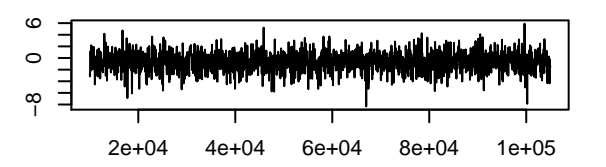

Trace of traitPCA3:traitMean.telomere.adult.un Density of traitPCA3:traitMean.telomere.adult.u

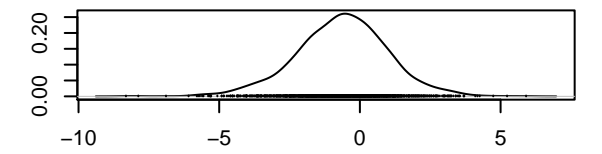

Trace of traitMean.telomere.adult:traitPCA1.un Density of traitMean.telomere.adult:traitPCA1.u

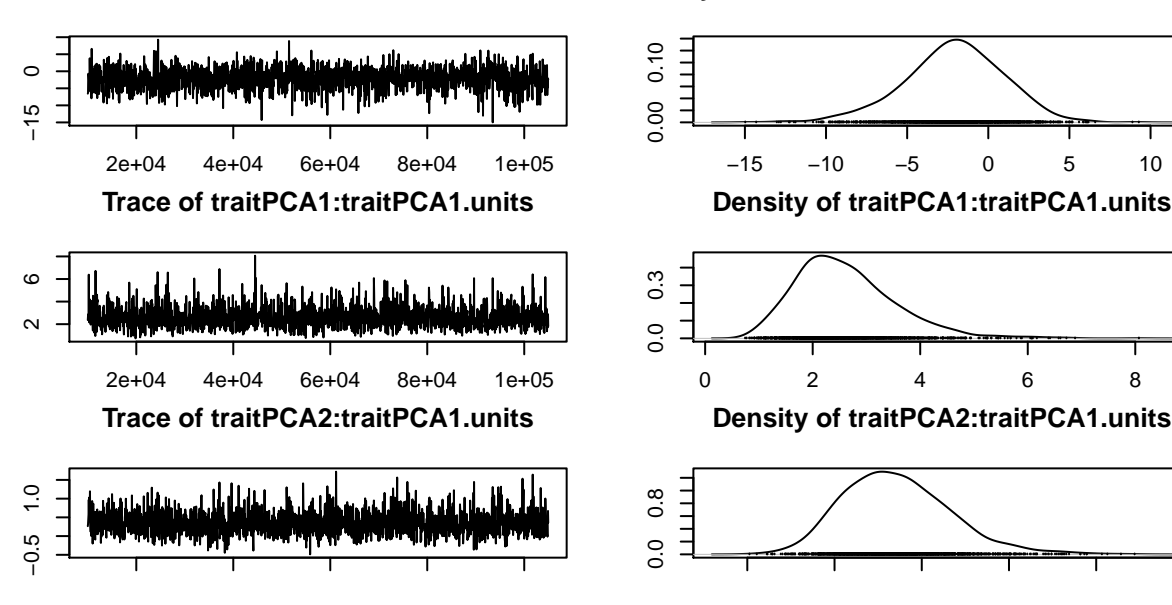

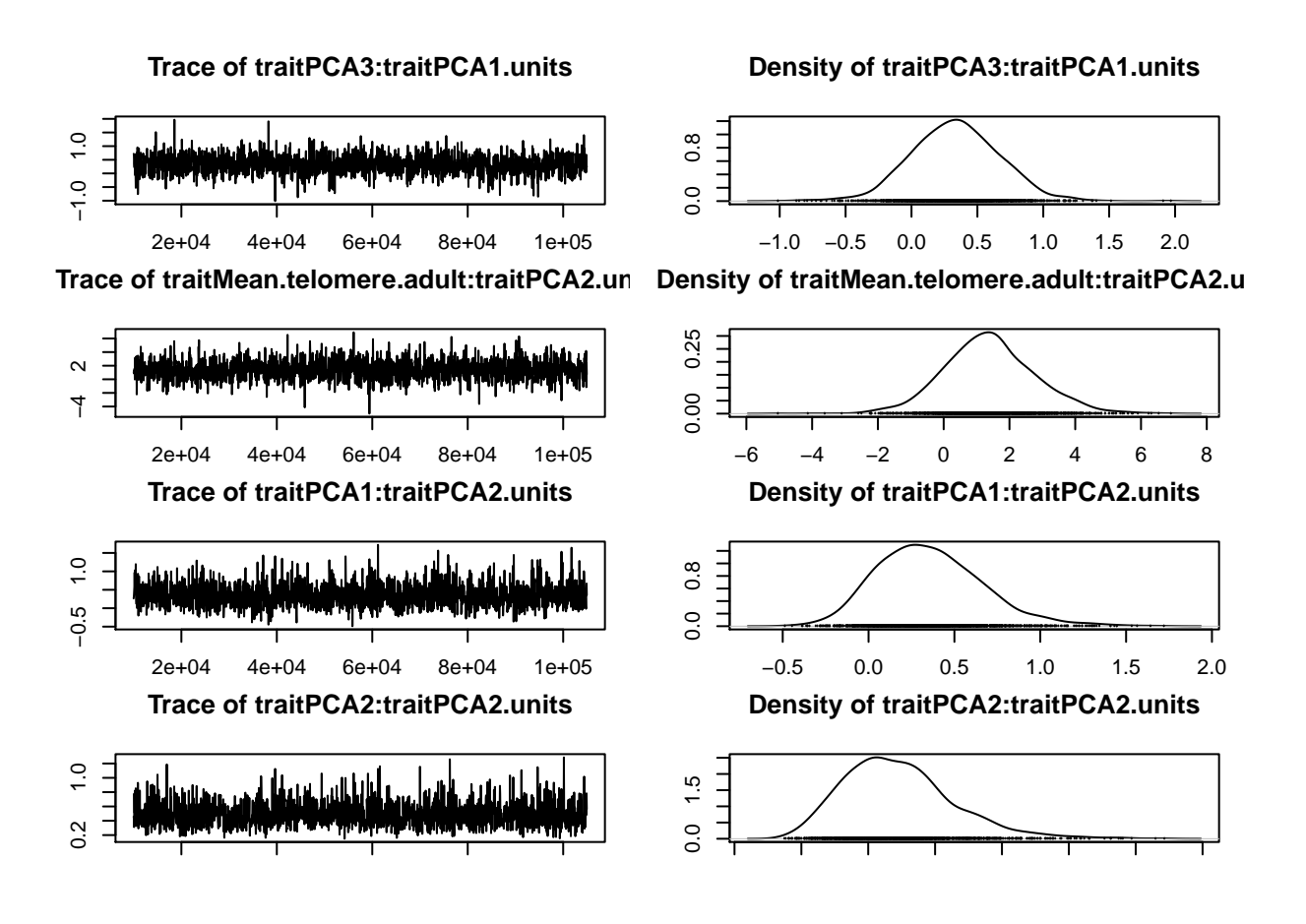

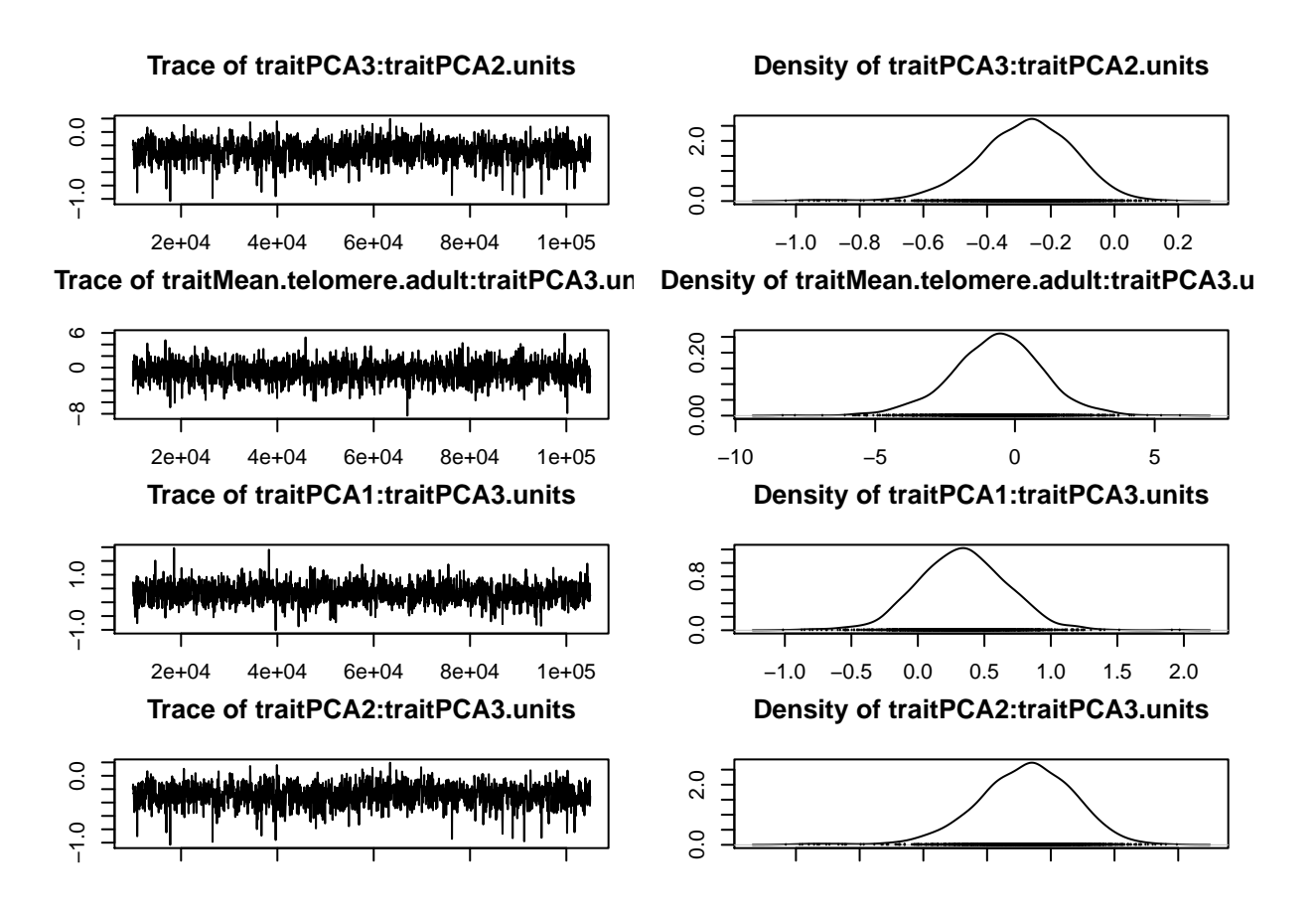

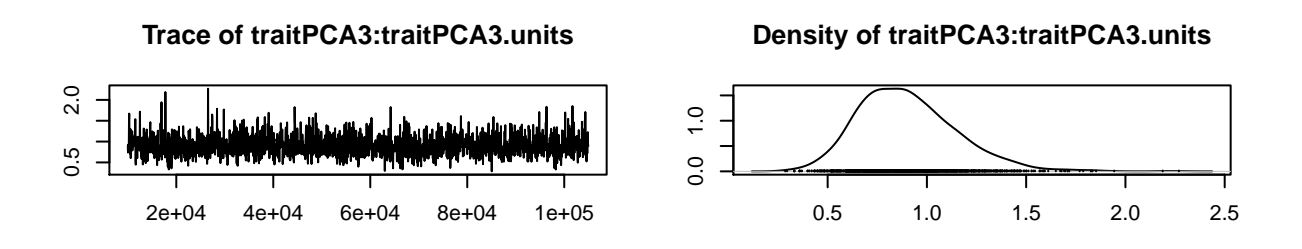

```
p<-ggplot(Bird.data, aes(x=Bird.data$PCA1, y=Bird.data$Mean.telomere.adult)) +
  geom_point(size=2)+scale_color_grey()+
  theme_classic()+geom_smooth(method=lm,linetype="dashed",color="black",fill="grey")
p+labs(x="PCA1",y="Adult TL (bp)")
```
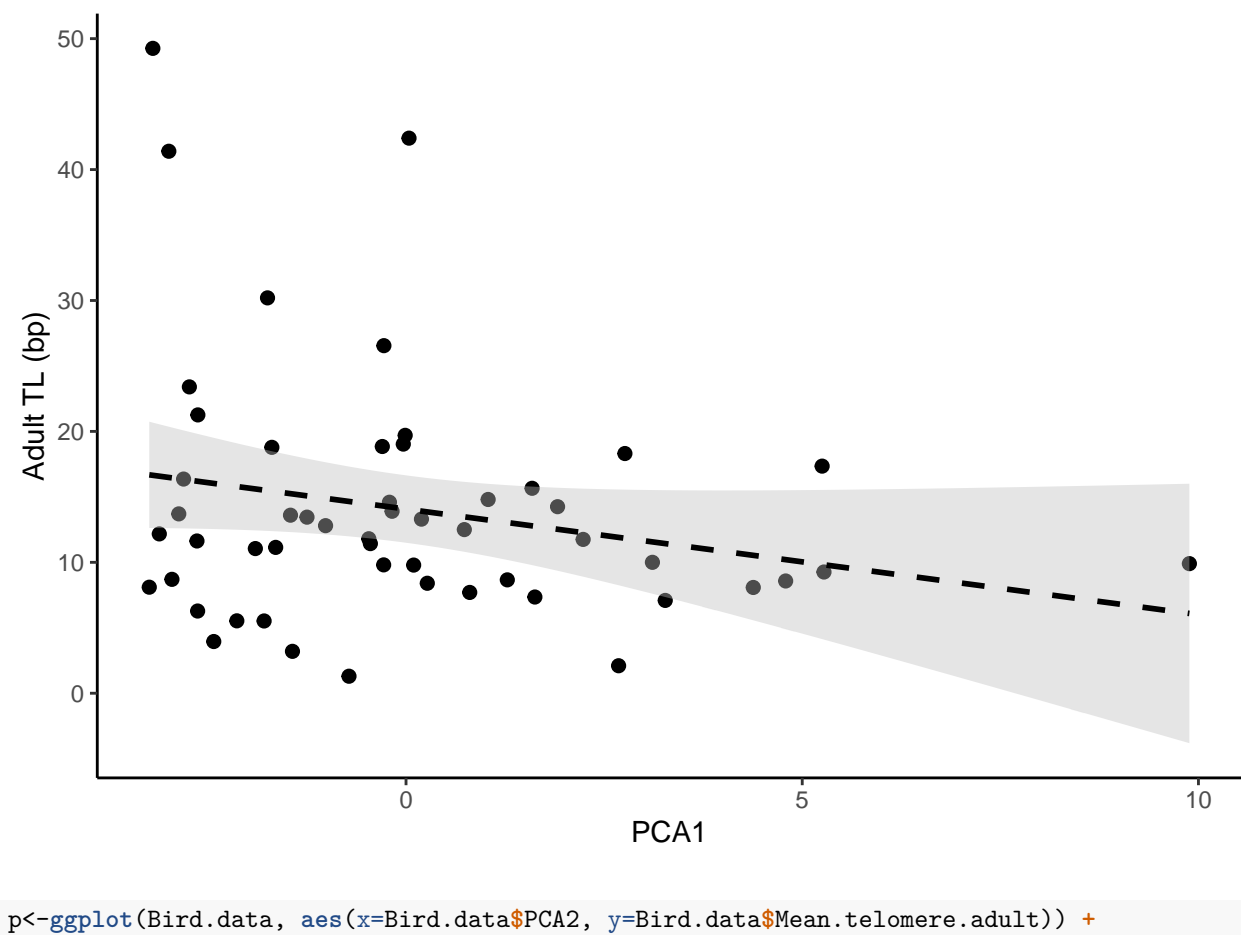

```
geom_point(size=2)+
 scale_color_grey()+
 theme_classic()+
 geom_smooth(method=lm,linetype="dashed",color="black",fill="grey")
p+labs(x="PCA2",y="Adult TL (bp)")
```
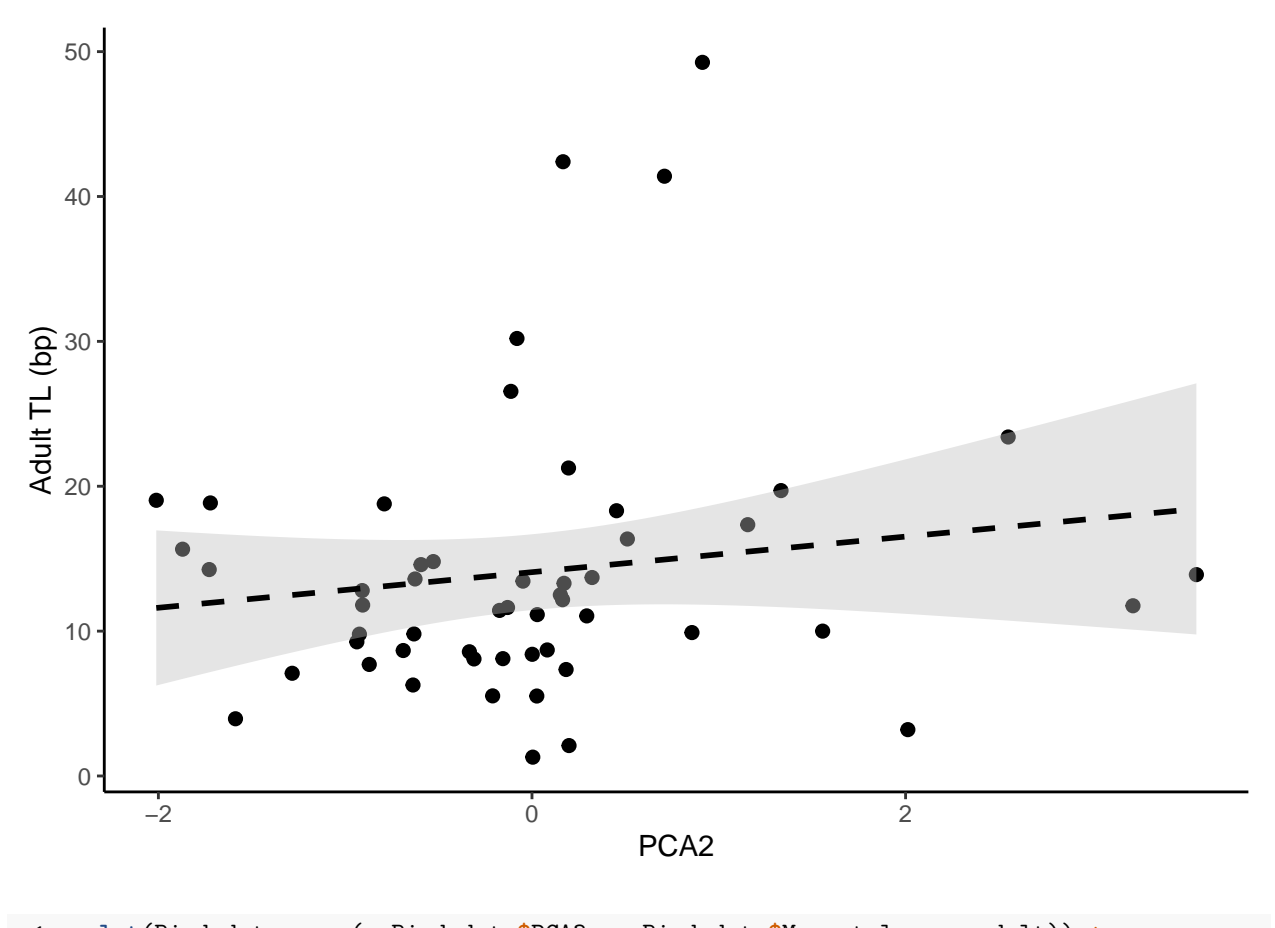

```
p<-ggplot(Bird.data, aes(x=Bird.data$PCA3, y=Bird.data$Mean.telomere.adult)) +
  geom_point(size=2)+
  scale_color_grey()+theme_classic()+
  geom_smooth(method=lm,linetype="dashed",color="black",fill="grey")
p+labs(x="PCA3",y="Adult TL (bp)")
```
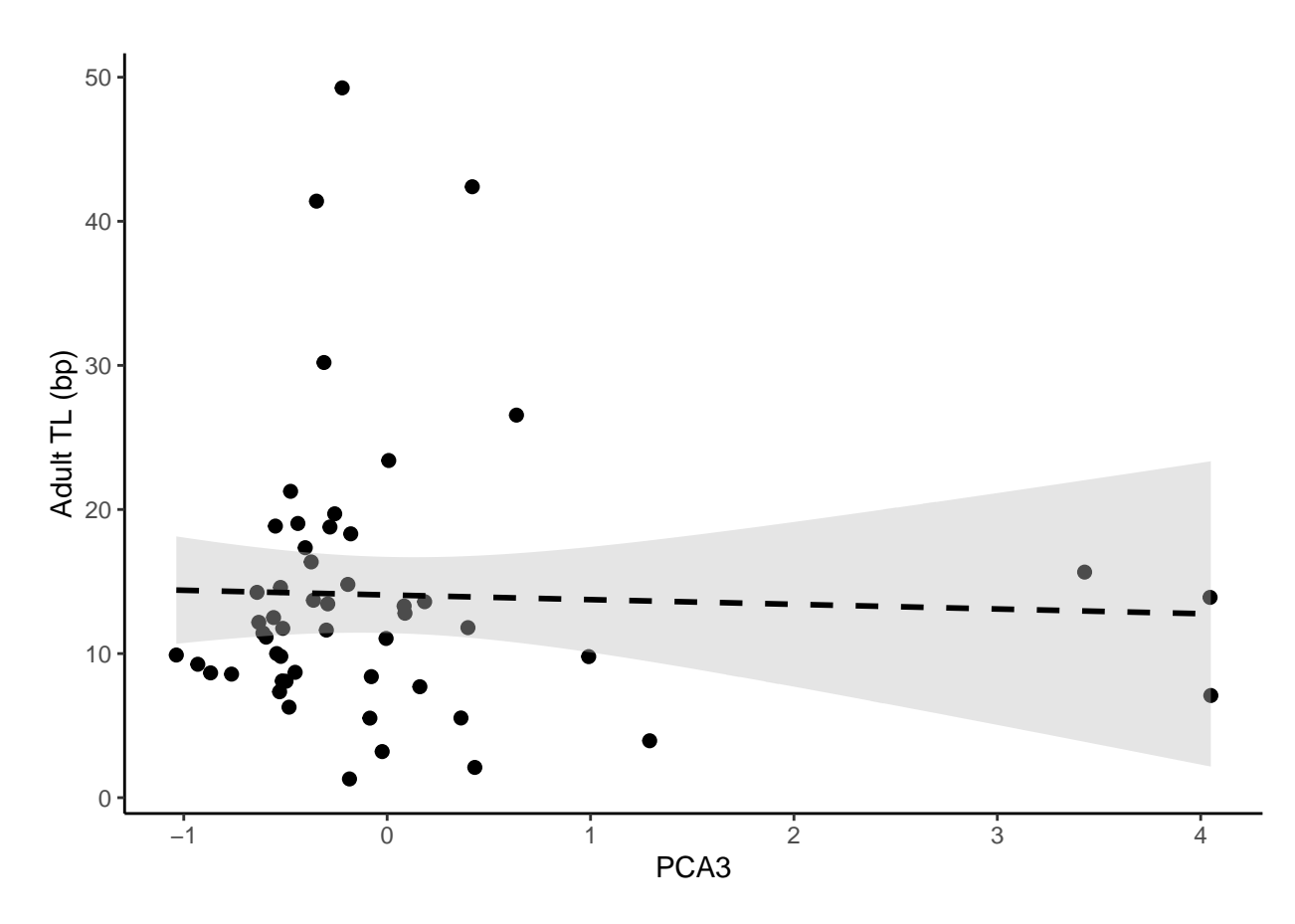

We can use the MCMCglmm function posterior.cor() to convert the posterior (co)variance components to posteriors of the correlation. To this end, we need to identify the columns holding the posteriors (varX covXY, covYX, varY). The following output illustrates the principle:

#### <span id="page-48-0"></span>**Variance and covariance explained by phylogeny (animal)**

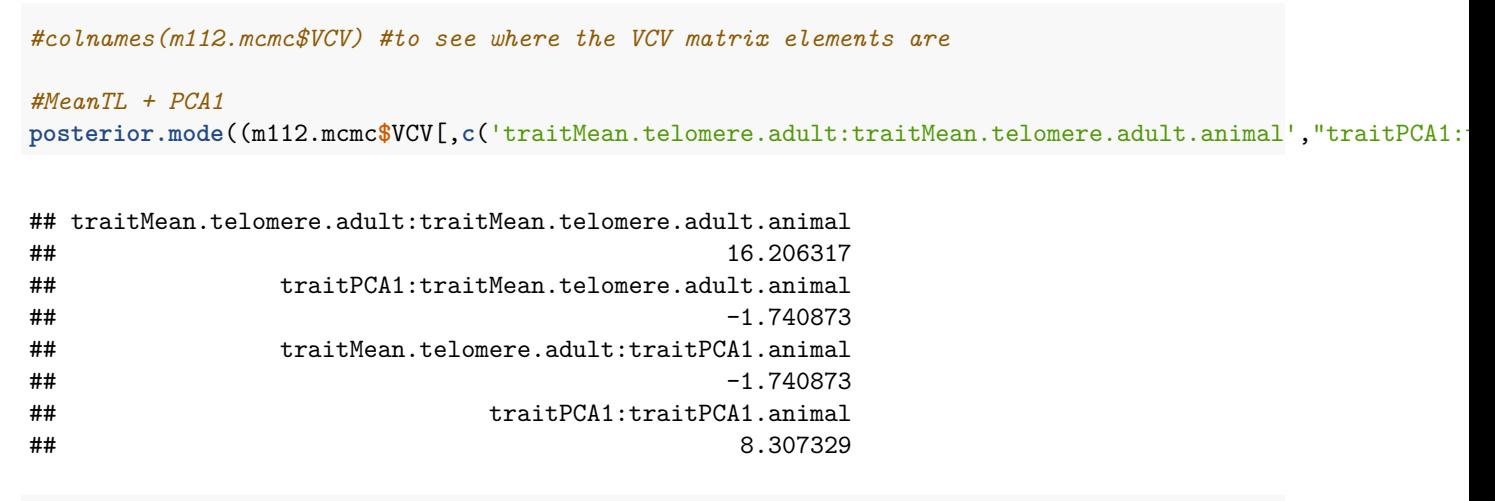

HPDinterval((m112.mcmc\$VCV[,c('traitMean.telomere.adult:traitMean.telomere.adult.animal',"traitPCA1:tra

```
## traitMean.telomere.adult:traitMean.telomere.adult.animal 4.031578 100.35637
## traitPCA1:traitMean.telomere.adult.animal -31.987751 17.58439
## traitMean.telomere.adult:traitPCA1.animal -31.987751 17.58439
## traitPCA1:traitPCA1.animal 1.925901 23.07216
## attr(,"Probability")
## [1] 0.95
```
*#MeanTL + PCA2* **posterior.mode**((m112.mcmc**\$**VCV[,**c**(1,3,9,11)]))

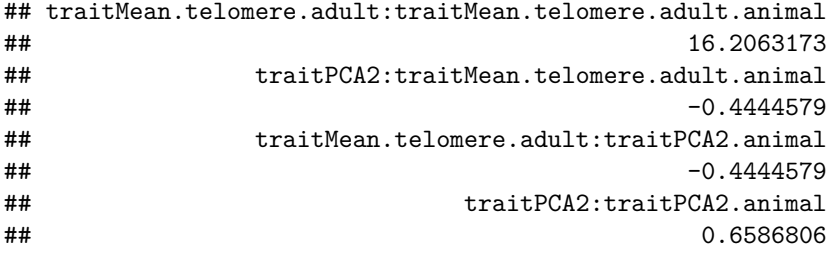

**HPDinterval**((m112.mcmc**\$**VCV[,**c**(1,3,9,11)]))

```
## lower upper
## traitMean.telomere.adult:traitMean.telomere.adult.animal 4.0315776 100.356369
## traitPCA2:traitMean.telomere.adult.animal -8.7364171 8.206627
## traitMean.telomere.adult:traitPCA2.animal -8.7364171 8.206627
## traitPCA2:traitPCA2.animal 0.2059591 3.040411
## attr(,"Probability")
## [1] 0.95
```
*#MeanTL + PCA3* **posterior.mode**((m112.mcmc**\$**VCV[,**c**(1,4,13,16)]))

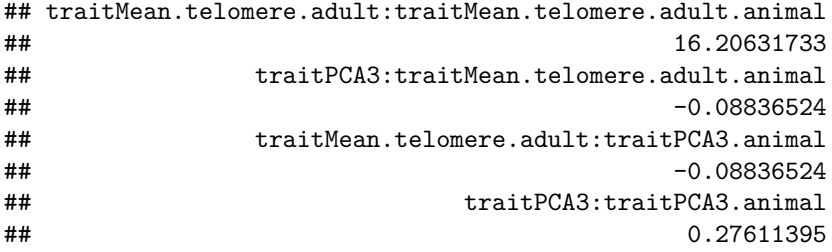

**HPDinterval**((m112.mcmc**\$**VCV[,**c**(1,4,13,16)]))

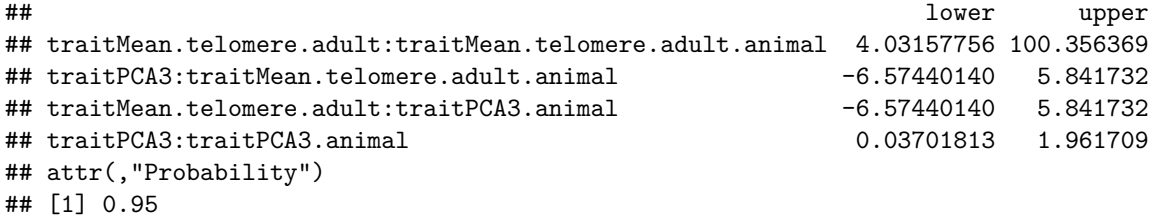

#### <span id="page-50-0"></span>**Proportion of variance explained by phylogeny**

```
#For telomeres
TL_phylogeny<-m112.mcmc$VCV[,'traitMean.telomere.adult:traitMean.telomere.adult.animal']/(m112.mcmc$VCV
posterior.mode(TL_phylogeny)
```

```
## var1
## 0.1343779
```
**median**(TL\_phylogeny)

## [1] 0.2112206

**mean**(TL\_phylogeny)

## [1] 0.244221

```
HPDinterval(TL_phylogeny)
```

```
## lower upper
## var1 0.04174255 0.532838
## attr(,"Probability")
## [1] 0.95
```

```
hist(TL_phylogeny, breaks=100)
abline(v=posterior.mode((TL_phylogeny)), col="red")
abline(v=median((TL_phylogeny)), col="blue")
abline(v=mean((TL_phylogeny)), col="green")
```
# **Histogram of TL\_phylogeny**

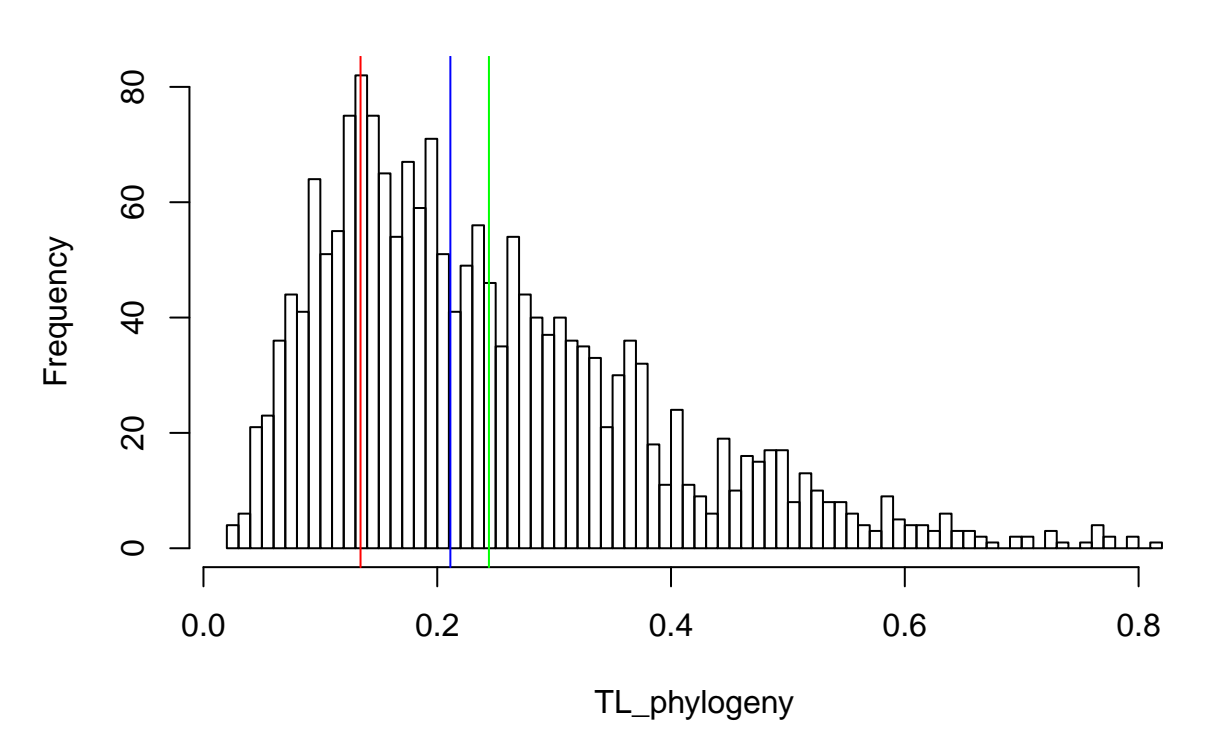

*#For PC1*

PC1\_phylogeny<-m112.mcmc\$VCV[,'traitPCA1:traitPCA1.animal']/(m112.mcmc\$VCV[,'traitPCA1:traitPCA1.animal

**mean**(PC1\_phylogeny)

## [1] 0.7666461

**median**(PC1\_phylogeny)

## [1] 0.7957121

**posterior.mode**(PC1\_phylogeny)

## var1 ## 0.8683733

**HPDinterval**(PC1\_phylogeny)

## lower upper ## var1 0.4915267 0.9636186 ## attr(,"Probability") ## [1] 0.95

```
hist(PC1_phylogeny, breaks=15)
abline(v=posterior.mode((PC1_phylogeny)), col="red")
abline(v=median((PC1_phylogeny)), col="blue")
abline(v=mean((PC1_phylogeny)), col="green")
```
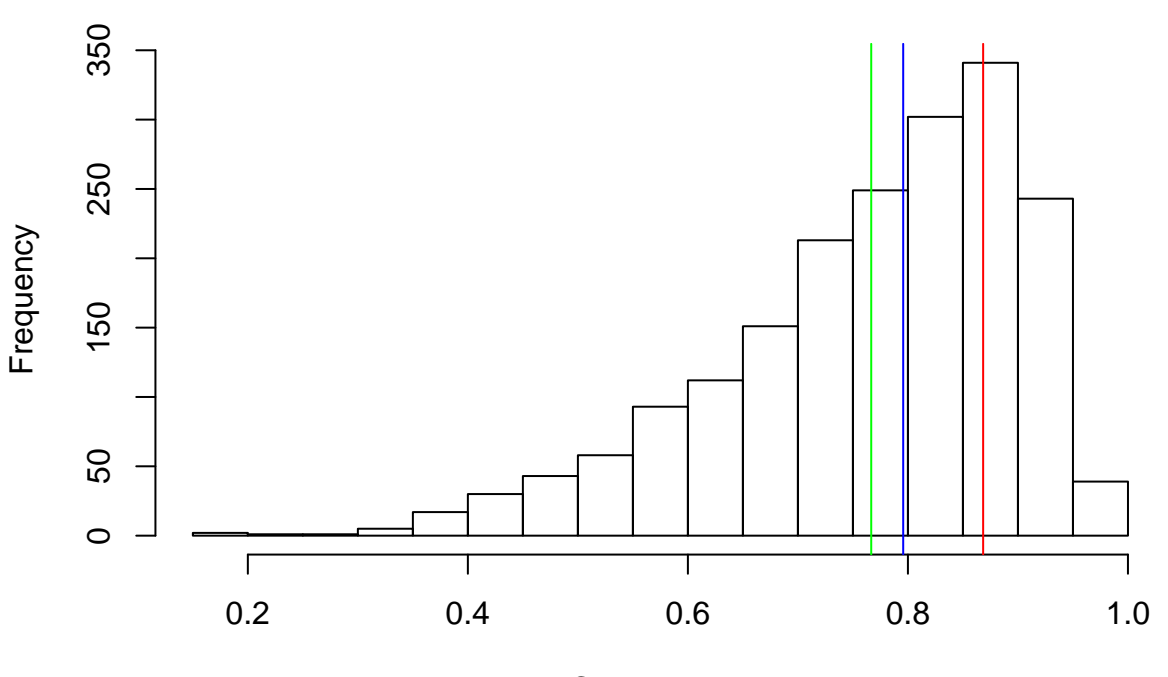

**Histogram of PC1\_phylogeny**

PC1\_phylogeny

*#For PC2*

PC2\_phylogeny<-m112.mcmc\$VCV[,'traitPCA2:traitPCA2.animal']/(m112.mcmc\$VCV[,'traitPCA2:traitPCA2.animal

**mean**(PC2\_phylogeny)

## [1] 0.6861445

**median**(PC2\_phylogeny)

## [1] 0.7080719

**posterior.mode**(PC2\_phylogeny)

## var1 ## 0.7945383

```
HPDinterval(PC2_phylogeny)
```
## lower upper ## var1 0.3892549 0.9443612 ## attr(,"Probability") ## [1] 0.95 **hist**(PC2\_phylogeny, breaks=15) **abline**(v=**posterior.mode**((PC2\_phylogeny)), col="red") **abline**(v=**median**((PC2\_phylogeny)), col="blue") **abline**(v=**mean**((PC2\_phylogeny)), col="green")

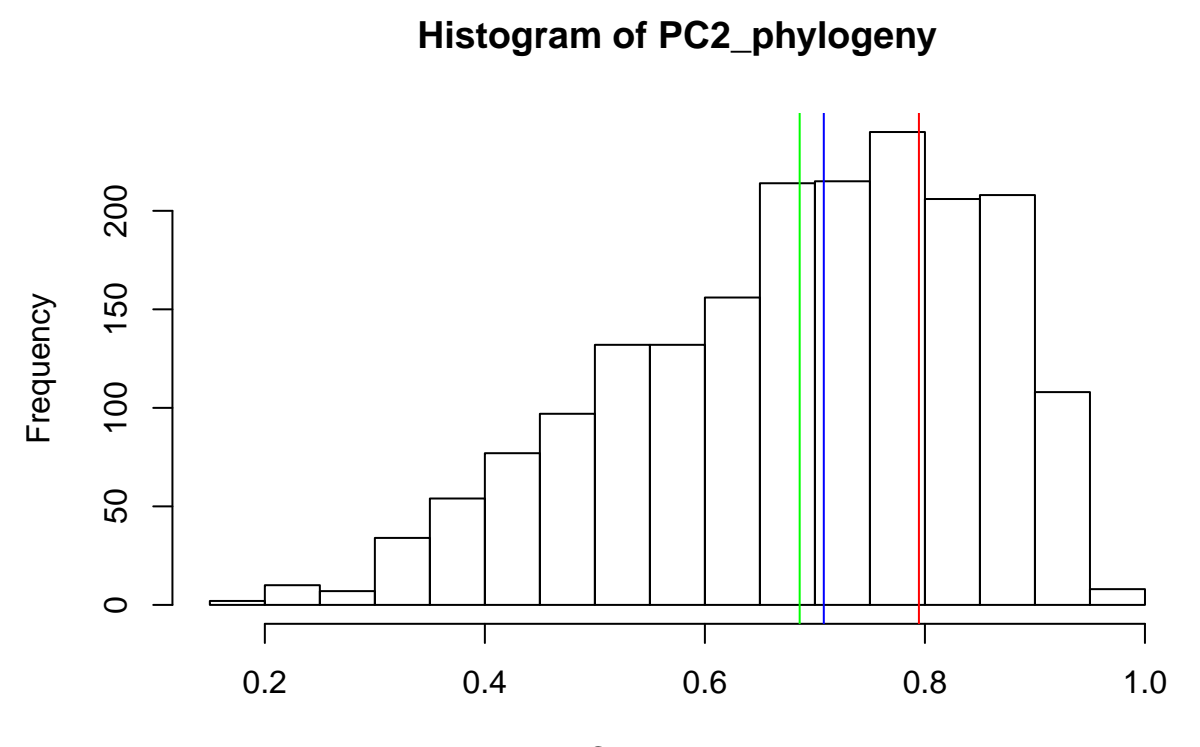

PC2\_phylogeny

```
#For PC3
PC3_phylogeny<-m112.mcmc$VCV[,'traitPCA3:traitPCA3.animal']/(m112.mcmc$VCV[,'traitPCA3:traitPCA3.animal
```
**mean**(PC3\_phylogeny)

## [1] 0.3619078

**median**(PC3\_phylogeny)

## [1] 0.3250123

**posterior.mode**(PC3\_phylogeny)

## var1 ## 0.1923041

**HPDinterval**(PC3\_phylogeny)

## lower upper ## var1 0.04538315 0.7515136 ## attr(,"Probability") ## [1] 0.95

```
hist(PC3_phylogeny, breaks=15)
abline(v=posterior.mode((PC3_phylogeny)), col="red")
abline(v=median((PC3_phylogeny)), col="blue")
abline(v=mean((PC3_phylogeny)), col="green")
```
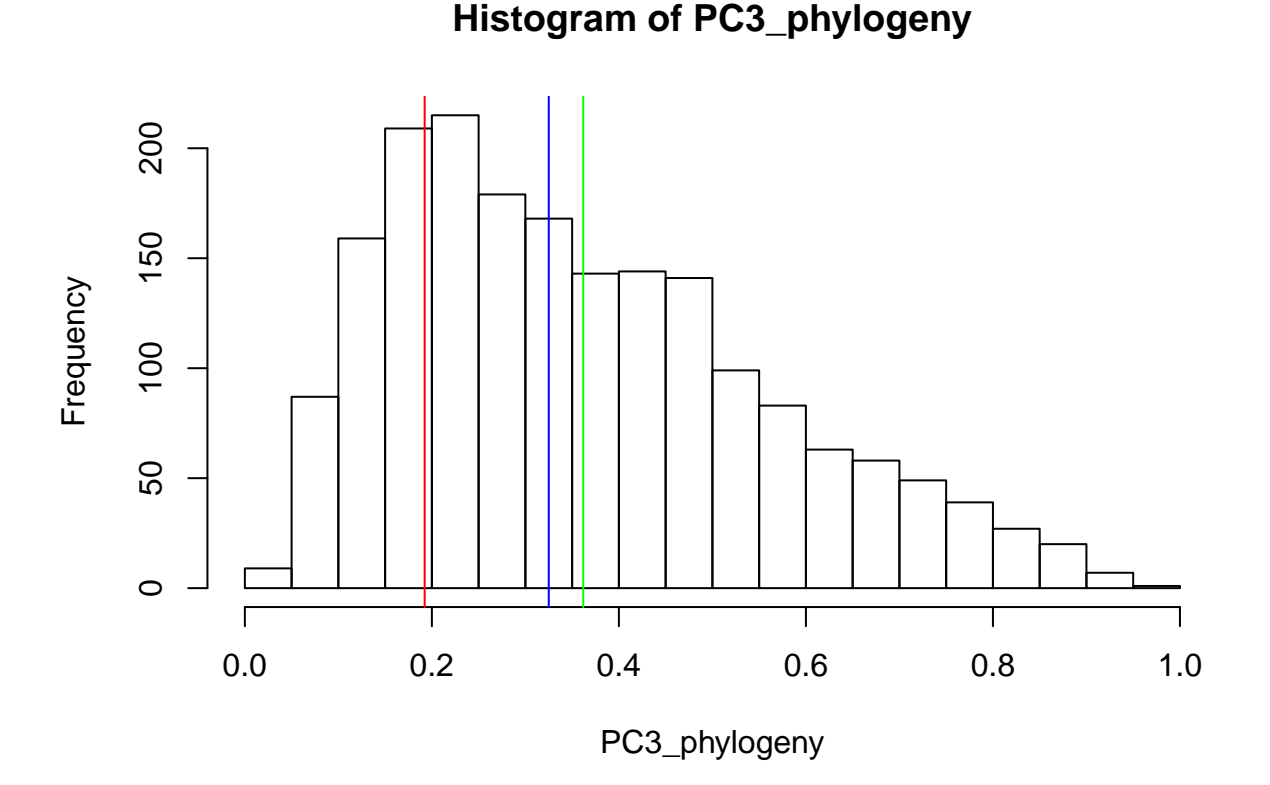

#### <span id="page-54-0"></span>**Phylogeny correlation, mode, and 95% CRI (correlation between MeanTL and PCs, explained by phylogeny)**

#We can use the MCMCglmm function posterior.cor() to convert the posterior (co)variance components to posteriors of the correlation. #To this end, we need to identify the columns holding the posteriors (varX  $covXY$ ,  $covYX$ ,  $varY$ ). #The following output illustrates the principle: # Phylogeny correlation, mode, and 95% CRI

```
#MeanTL + PCA1
PCa1cor<-posterior.cor(m112.mcmc$VCV[,c('traitMean.telomere.adult:traitMean.telomere.adult.animal',"tra
posterior.mode(PCa1cor[,2])
```

```
## var1
## -0.5721795
```

```
HPDinterval(PCa1cor[,2])
```

```
## lower upper
## var1 -0.9451916 0.6062939
## attr(,"Probability")
## [1] 0.95
```

```
hist(PCa1cor[,2], breaks=100)
abline(v=posterior.mode((PCa1cor[,2])), col="red")
abline(v=median((PCa1cor[,2])), col="blue")
abline(v=mean((PCa1cor[,2])), col="green")
```
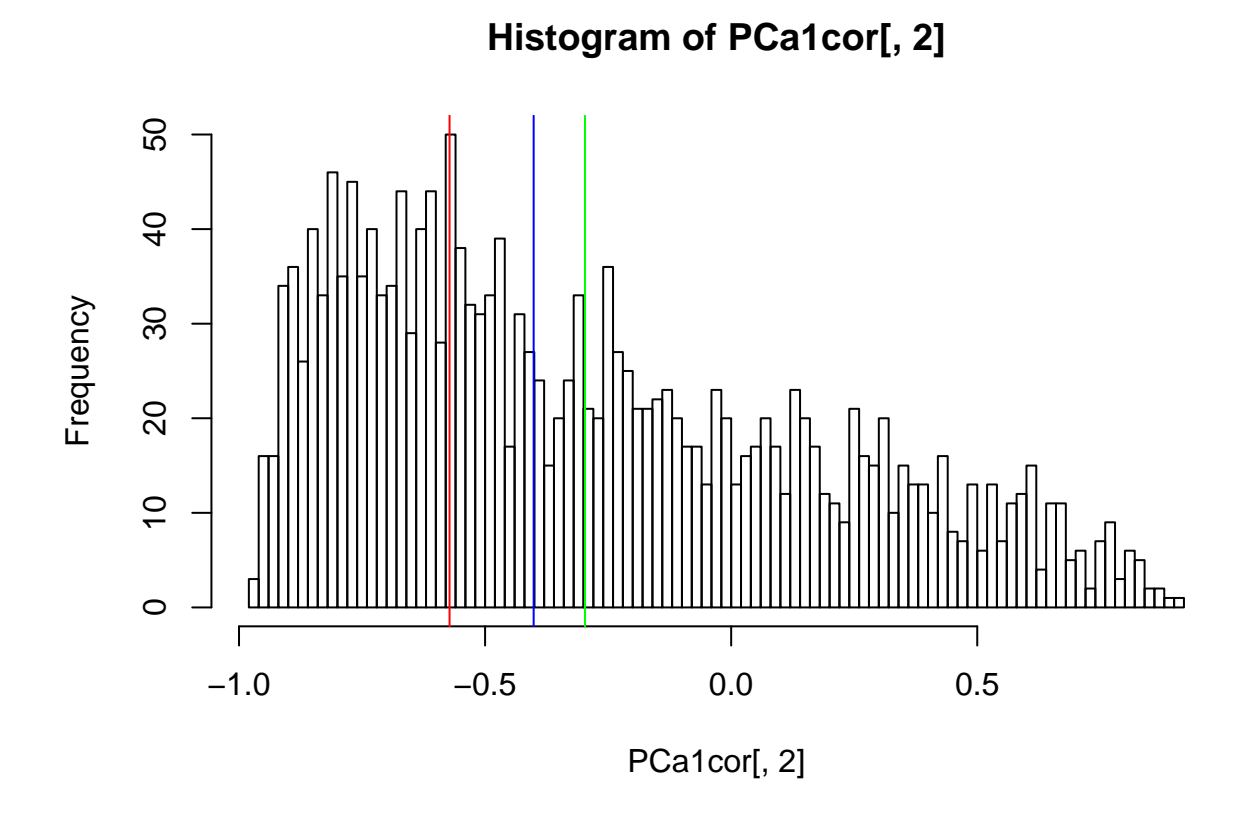

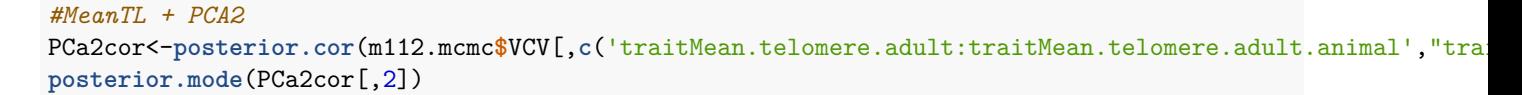

## var1 ## -0.0741601

**HPDinterval**(PCa2cor[,2])

```
## lower upper
## var1 -0.77643 0.8431683
## attr(,"Probability")
## [1] 0.95
```

```
hist(PCa2cor[,2], breaks=100)
abline(v=posterior.mode((PCa2cor[,2])), col="red")
abline(v=median((PCa2cor[,2])), col="blue")
abline(v=mean((PCa2cor[,2])), col="green")
```
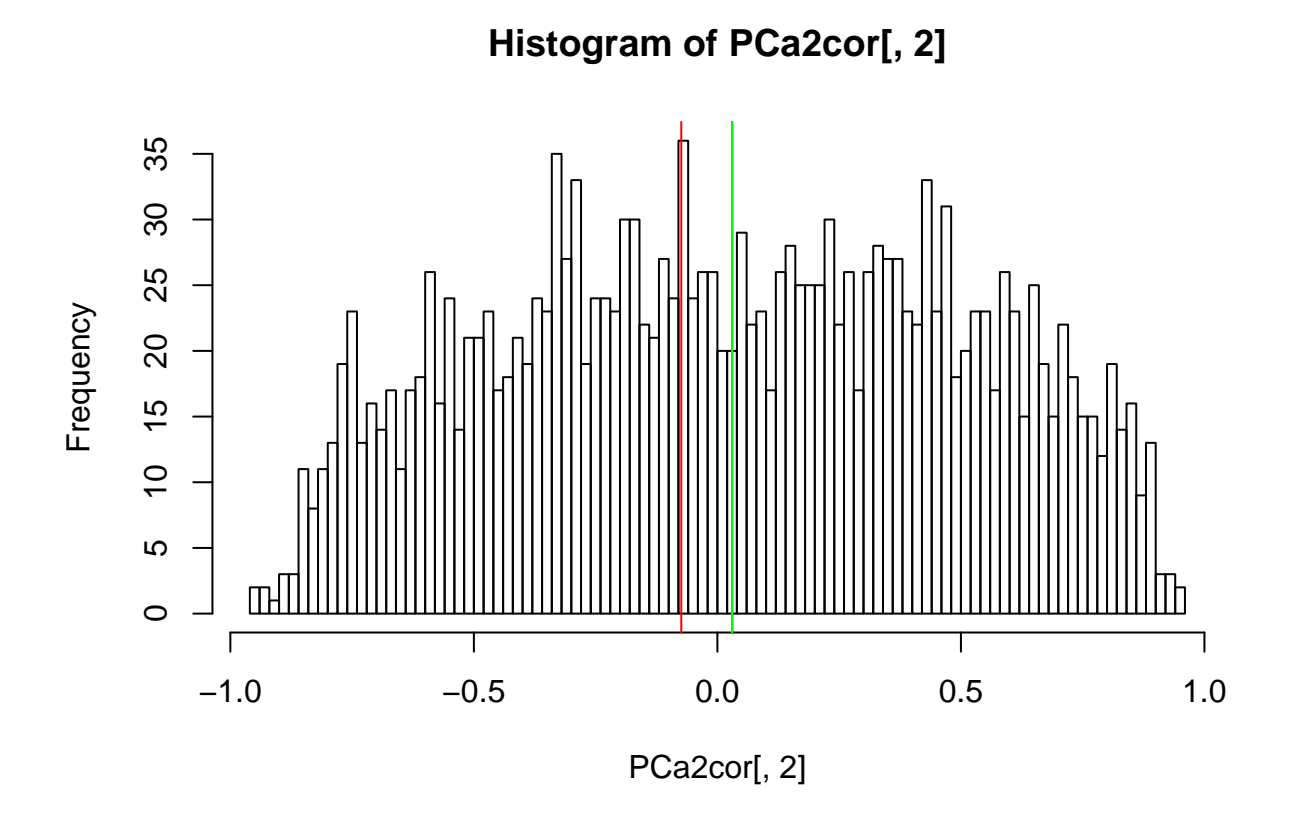

*#MeanTL + PCA3*

PCa3cor<-posterior.cor(m112.mcmc\$VCV[,c('traitMean.telomere.adult:traitMean.telomere.adult.animal',"tra **posterior.mode**(PCa3cor[,2])

## var1 ## -0.03712005

```
HPDinterval(PCa3cor[,2])
## lower upper
## var1 -0.8287246 0.8014177
## attr(,"Probability")
## [1] 0.95
hist(PCa3cor[,2], breaks=100)
abline(v=posterior.mode((PCa3cor[,2])), col="red")
abline(v=median((PCa3cor[,2])), col="blue")
abline(v=mean((PCa3cor[,2])), col="green")
```
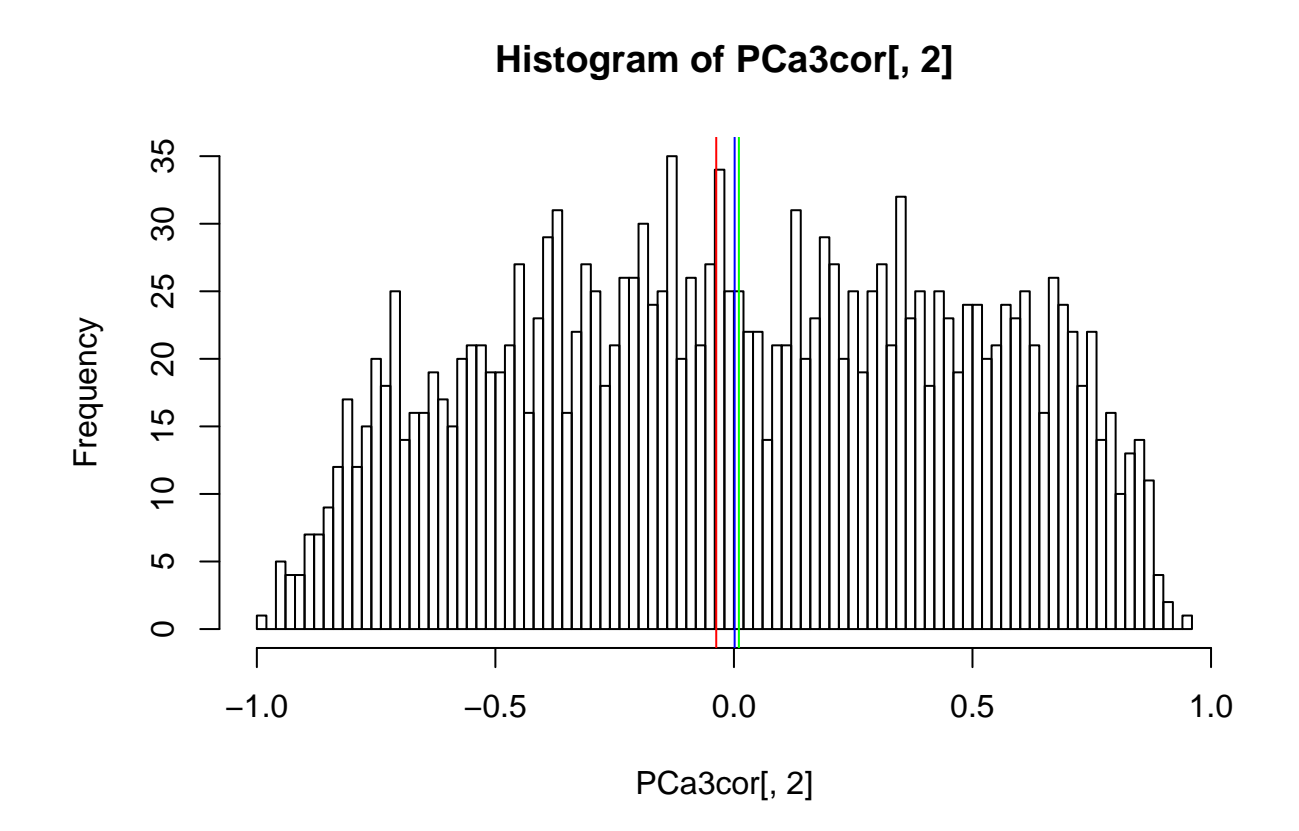

<span id="page-57-0"></span>**Residual correlations (Correlation between MeanTL and PCs, not explained by phylogeny), mode and 95% CRI**

*#MeanTL + PCA1* PCa1corres<-posterior.cor(m112.mcmc\$VCV[,c("traitMean.telomere.adult:traitMean.telomere.adult.units","t **posterior.mode**(PCa1corres[,2])

## var1 ## -0.1919689

```
HPDinterval(PCa1corres[,2])
## lower upper
## var1 -0.4653528 0.2488882
## attr(,"Probability")
## [1] 0.95
hist(PCa1corres[,2], breaks=100)
abline(v=posterior.mode((PCa1corres[,2])), col="red")
abline(v=median((PCa1corres[,2])), col="blue")
abline(v=mean((PCa1corres[,2])), col="green")
```
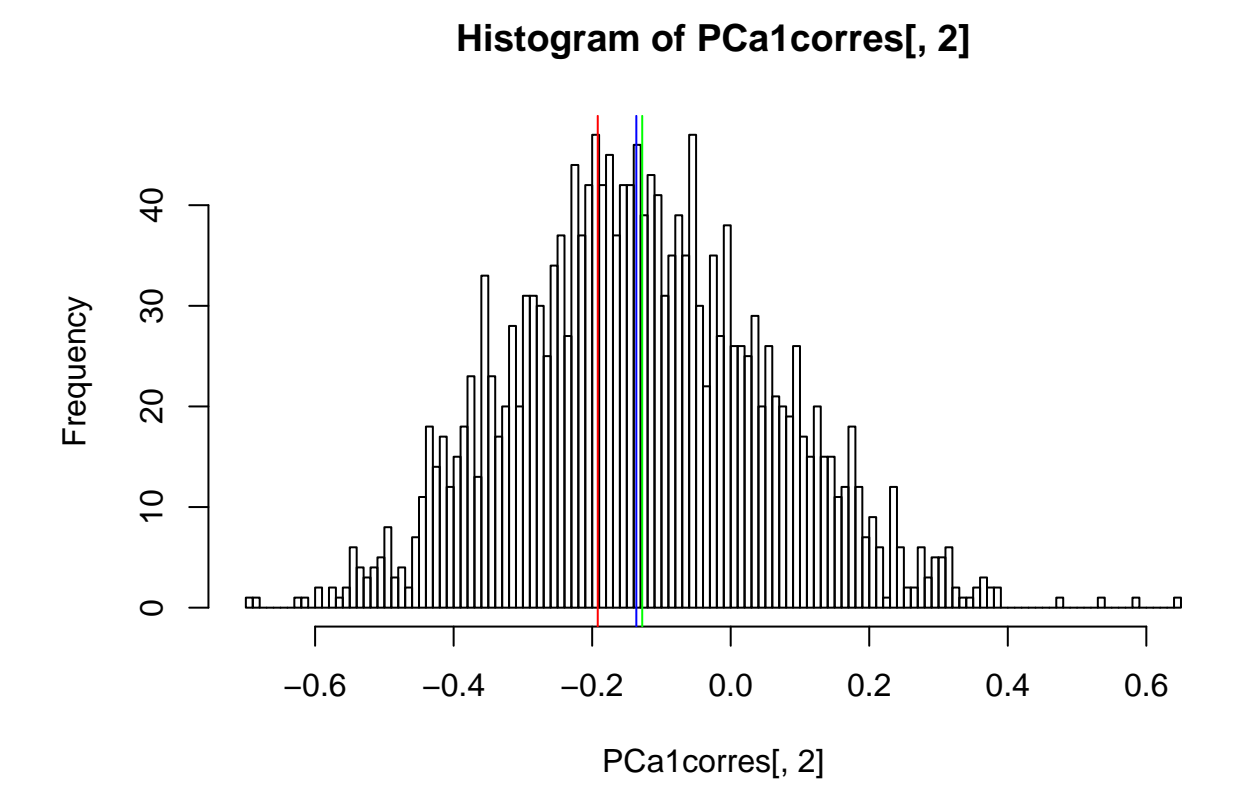

*#MeanTL + PCA2* PCa2corres<-posterior.cor(m112.mcmc\$VCV[,c("traitMean.telomere.adult:traitMean.telomere.adult.units","t **posterior.mode**(PCa2corres[,2])

## var1 ## 0.1468357

**HPDinterval**(PCa2corres[,2])

## lower upper ## var1 -0.1596638 0.5889144 ## attr(,"Probability") ## [1] 0.95

```
hist(PCa2corres[,2], breaks=100)
abline(v=posterior.mode((PCa2corres[,2])), col="red")
abline(v=median((PCa2corres[,2])), col="blue")
abline(v=mean((PCa2corres[,2])), col="green")
```
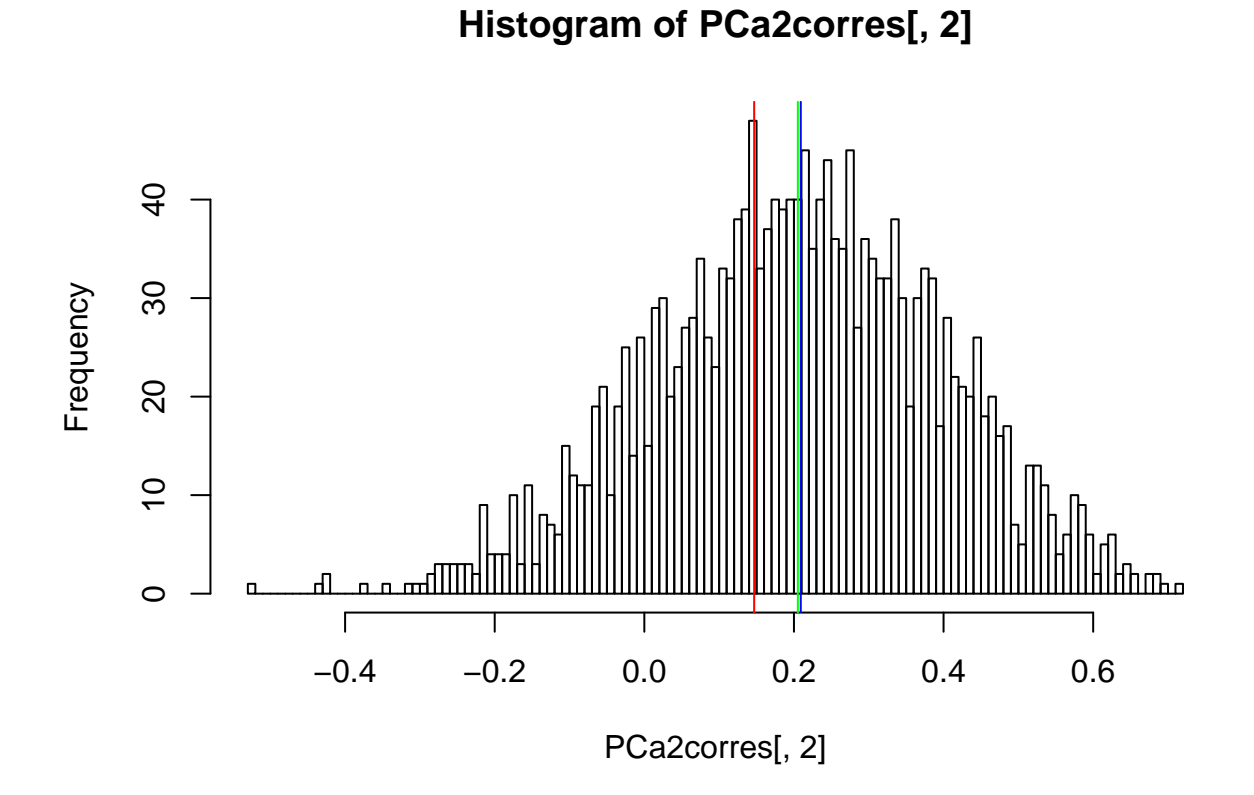

*#MeanTL + PCA3* PCa3corres<-posterior.cor(m112.mcmc\$VCV[,c("traitMean.telomere.adult:traitMean.telomere.adult.units","t **posterior.mode**(PCa3corres[,2])

```
## var1
## -0.05467054
```
**HPDinterval**(PCa3corres[,2])

```
## lower upper
## var1 -0.3966478 0.271099
## attr(,"Probability")
## [1] 0.95
```

```
hist(PCa3corres[,2], breaks=100)
abline(v=posterior.mode((PCa3corres[,2])), col="red")
abline(v=median((PCa3corres[,2])), col="blue")
abline(v=mean((PCa3corres[,2])), col="green")
```
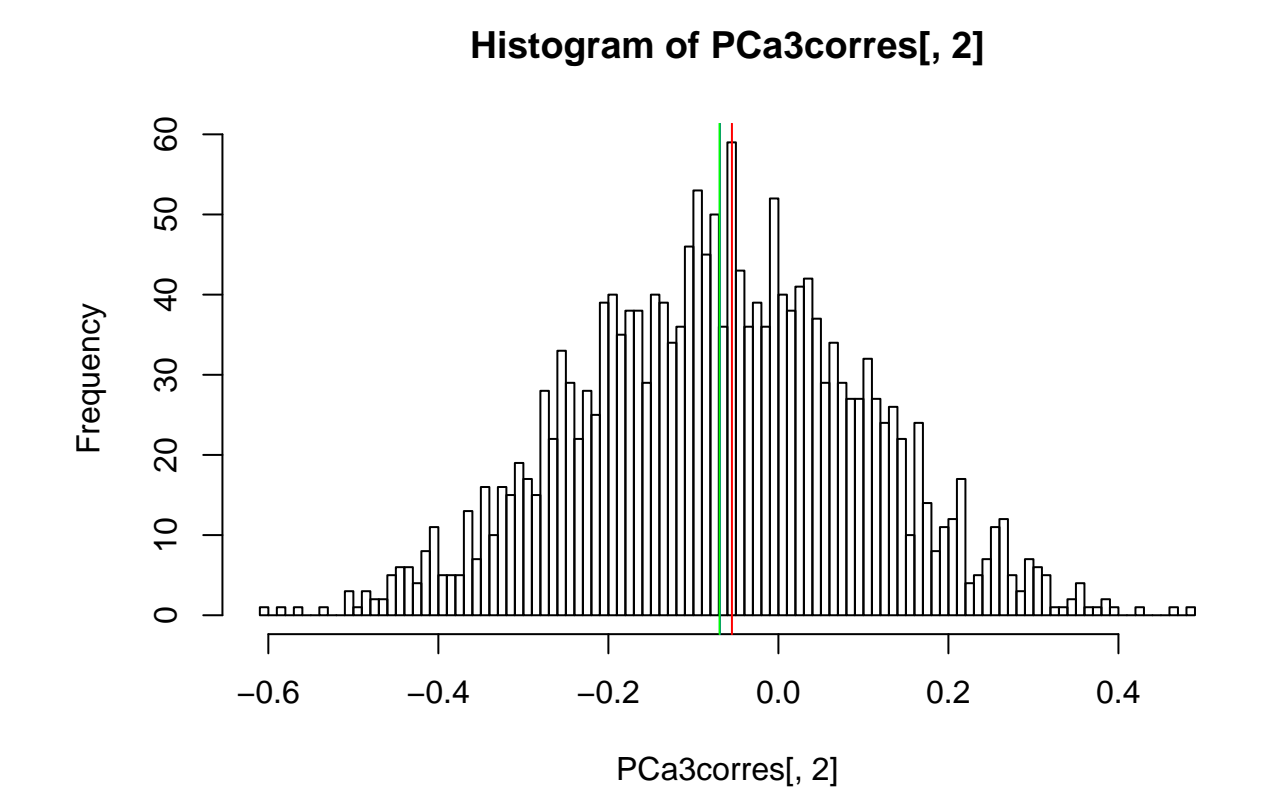

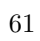